# МІНІСТЕРСТВО ОСВІТИ І НАУКИ УКРАЇНИ НАЦІОНАЛЬНИЙ ТЕХНІЧНИЙ УНІВЕРСИТЕТ «ХАРКІВСЬКИЙ ПОЛІТЕХНІЧНИЙ ІНСТИТУТ»

# **МЕТОДИЧНІ ВКАЗІВКИ до виконання випускної роботи бакалавра**

# **«РОЗРАХУНОК ПРИНЦИПОВИХ ТЕПЛОВИХ СХЕМ ТУРБОУСТАНОВОК МАЛОЇ ПОТУЖНОСТІ»**

для студентів напряму 6.050601 «Теплоенергетика», спеціалізації 6.05060102 «Теплофізика»

> Харків НТУ «ХПІ» 2015

МІНІСТЕРСТВО ОСВІТИ І НАУКИ УКРАЇНИ НАЦІОНАЛЬНИЙ ТЕХНІЧНИЙ УНІВЕРСИТЕТ «ХАРКІВСЬКИЙ ПОЛІТЕХНІЧНИЙ ІНСТИТУТ»

## **МЕТОДИЧНІ ВКАЗІВКИ до виконання випускної роботи бакалавра**

# **«РОЗРАХУНОК ПРИНЦИПОВИХ ТЕПЛОВИХ СХЕМ ТУРБОУСТАНОВОК МАЛОЇ ПОТУЖНОСТІ»**

для студентів напряму 6.050601 «Теплоенергетика», спеціалізації 6.05060102 «Теплофізика»

> Затверджено редакційно-видавничою радою університету, протокол № 2 від 25.06.2015 р

Харків НТУ «ХПІ» 2015

Методичні вказівки до виконання випускної роботи бакалавра «Розрахунок принципових теплових схем турбоустановок малої потужності» для студентів напряму 6.050601 «Теплоенергетика», спеціалізації 6.05060102 «Теплофізика»/ уклад.: Литвиненко О. О., Іванченко О. М., Михайлова І.О.– Х. : НТУ «ХПІ», 2015. – 40 с.

Укладачі О.О. Литвиненко, О. М. Іванченко І. О. Михайлова

Рецензент О.І. Тарасов

Кафедра турбінобудування

### **ВСТУП**

<span id="page-3-0"></span>Принципова теплова схема (ПТС) електростанції визначає основний зміст процесу перетворення теплової енергії в паросиловій установці. Вона включає головне та допоміжне теплоенергетичне обладнання, яке бере участь у відтворенні цього процесу та входить у склад пароводяного тракту електричної станції .

Розрахунок ПТС є важливим етапом проектування турбоустановки і виконується з метою визначення технічних характеристик обладнання теплової схеми та показників економічності роботи енергетичної установки в цілому.

Випускна робота бакалавра за спеціальністю «Теплофізика» являє собою рішення комплексної задачі проектування та розрахунків теплових схем турбоустановок малої потужності і складових схем.

На першому етапі виконують орієнтовний тепловий розрахунок прототипа турбіни, а саме: визначають наявний теплоперепад ентальпії на турбіну, виконують розбивку теплоперепаду по ступеням, визначають місця відборів пари на регенерацію.

На другому етапі виконують розрахунок принципової теплової схеми. Визначають параметри пари та води в характерних точках теплової схеми. Проводять докладний розрахунок кожного елемента схеми, визначаючи відносні витрати пари, основного конденсату, води.

На третьому етапі визначають абсолютні значення витрат пари і конденсату загалом на турбіну та по елементах схеми. Проводять контроль внутрішньої потужності турбоагрегату.

На четвертому етапі визначають енергетичні показники турбоустановки: повну витрату теплоти на турбоустановку, витрату теплоти на виробництво електроенергії, ККД турбоустановки на виробництво електроенергії, ККД енергоблоку, питому витрату умовного палива.

## **1. ОПИС ПРИНЦИПОВОЇ ТЕПЛОВОЇ СХЕМИ**

<span id="page-4-0"></span>Принципова теплова схема (ПТС) енергоблоку показана на рис 1.1. Енергоблок складається з парового котла барабанного типу (К), одноциліндрової турбіни (Т) та конденсатору (К). Турбіна має шість регенеративних відборів пари. Схема регенерації складається з двох підігрівачів високого тиску (ПВТ1, ПВТ2), деаератора (Д) і трьох підігрівачів низького тиску (ПНТ4, ПНТ5, ПНТ6). ПВТ1, ПВТ2 мають інтегровані пароохолоджувачі і охолоджувачі дренажів.

Свіжа пара з початковими параметрами  $P_0$  і  $t_0$  підводиться до автоматичних стопорних клапанів і по пропускних трубах подається в турбіну. Пара спрацьовується на регулюючому ступені і ступенях тиску, і скидається в конденсатор з тиском  $P_{k}$ .

Конденсат після конденсатору прокачується конденсатним насосом (К) через змішувач (ЗМ) і підігрівачі низького тиску до деаератору. Конденсатний насос створює тиск, що більше тиску в деаераторі 3-5%. Після деаератору (Д) вода, згідно до схеми, прокачується живильним насосом, що створює тиск на 5-10% більший, ніж тиск у котлі, через два підігрівача високого тису (ПВТ1 і ПВТ2) і надходить в котел.

Відновлення втрат пари і води здійснюється включеною до схеми блоку одноступеневою випарною установкою (В). Попередньо очищена вода подається в випарник через теплообмінник (ОП) пристрою безперервної продувки барабана котлоагрегату (РБ). Гріючою парою випарника служить пара 5-го відбору. Функцію конденсатора вторинної пари виконує ПНТ-6. Дренаж гріючої пари випарника відводиться до ПНТ-5.

В ПТС блоку включена мережева підігрівальна установка (МПУ), яка має дві ступені підігріву: верхню (ВС) і нижню (НС), і забезпечує гарячою водою службові приміщення електростанції і житлові будівлі селища. До обох ступенів підігрівної установки пара подається з верхнього та нижнього теплофікаційних відборів, виконаних із ліній 5-го та 6-го регенеративних відборів турбіни. Зі зворотньої лінії теплової мережі вода на станцію подається мережевим насосом (МН), котрий розвиває достатній тиск, щоб виключити закипання води в мережевих підігрівниках.

Дренажі з ПВТ зливаються каскадно в Д. Дренажі з ПНТ4, ПНТ5 зливаються каскадно в ПНТ6, а потім дренажним насосом (ДН) подаються у змішувач ЗМ, де перемішуються з основним конденсатом.

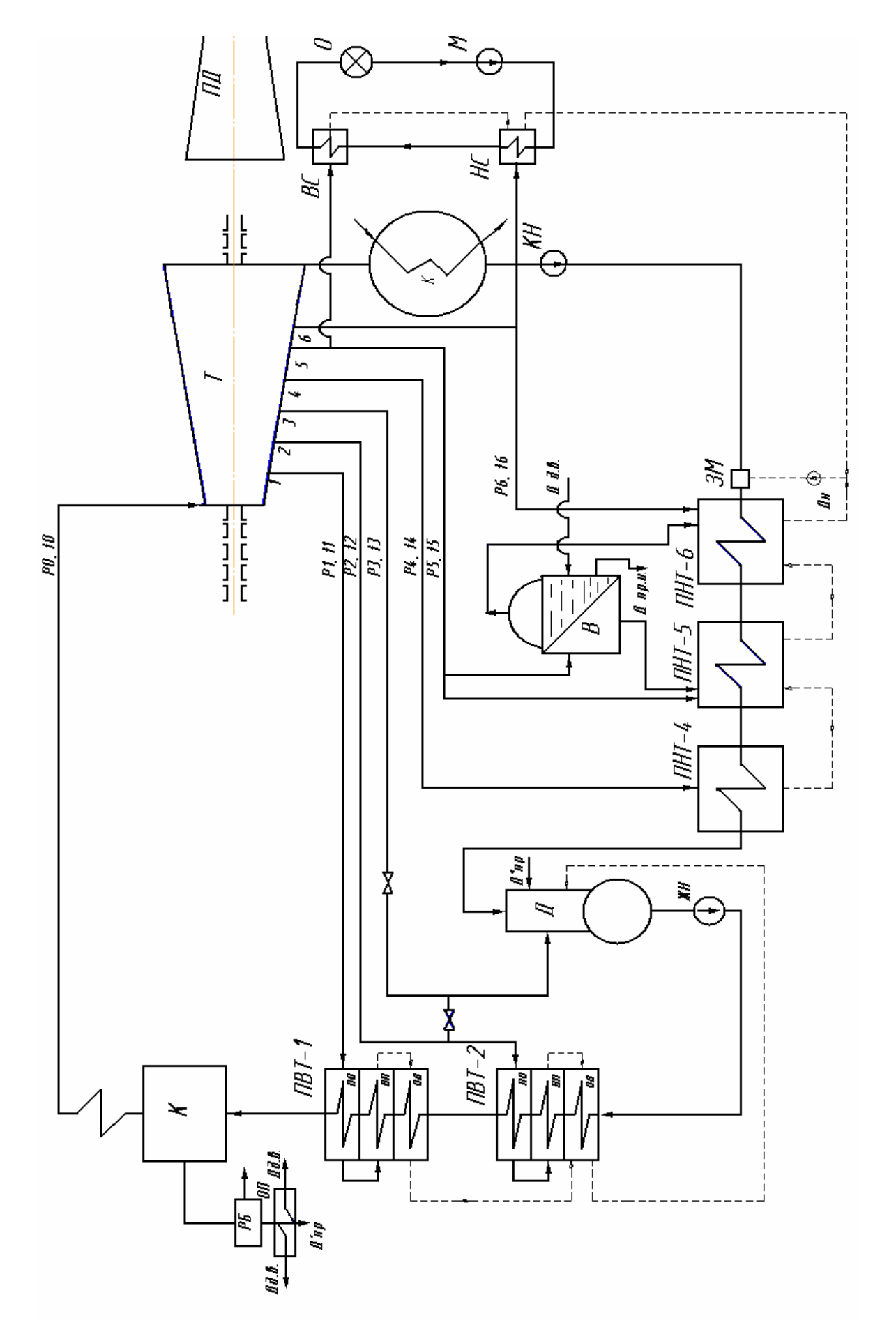

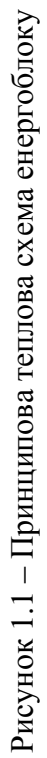

### <span id="page-6-0"></span>**2. ОРІЄНТОВНИЙ РОЗРАХУНОК ПРОТОЧНОЇ ЧАСТИНИ ТУРБОУСТАНОВКИ**

### **2.1. Вихідні дані для розрахунку**

<span id="page-6-1"></span>Розрахунок принципової теплової схеми в рамках бакалаврського проекту ведеться для заданої турбоустановки, тому для визначення параметрів пари у відборах розрахунок проводиться на базі турбіни – прототипу. На етапі орієнтовного розрахунку можна вважати заданими середні діаметри, кількість ступенів і висоти лопаток для всієї проточної частини і для регулюючої ступені турбіни.

Вихідними даними для теплового розрахунку турбіни є:

 $N_{\text{en}}$ ,  $N_{\text{e}}$  – номінальна потужність (електрична - турбін для приводу електричних генераторів, ефективна - турбін для приводу насосів, компресорів, повітродувок тощо), МВт;

 $P_0$  – початковий тиск пари, МПа;

 $t_0$  – початкова температура пари,  $^0\!{\rm C}$  ;

 $P_{K}$  – тиск відпрацьованої пари, тобто тиск за останнім ступенем турбіни, МПа;

 $t_{\scriptscriptstyle {\rm \bf K.B}}$  — температура живильної води,  $^0\rm C;$ 

*n* частота обертання ротора турбіни, об/хв;

 $z$ — число регенеративних відборів;

 $D_{\rm cp}$ ,  $D_{\rm k}$  – середній та кореневий діаметр ступенів, м;

*Q*<sup>T</sup> – відпуск тепла споживачам, МВт;

 $t_{\text{\tiny{3.M.B}}}$  – температура зворотньої мереживої води,  $^0\text{C}$  ;

*Р*<sup>д</sup> – тиск в деаераторі, МПа.

### **2.2. Визначення наявного теплоперепаду на турбіну**

<span id="page-6-2"></span>Тепловий розрахунок турбіни починається з побудови процесу розширення пари в турбіні в *i-s* діаграмі (рис. 2.1) та знаходження адіабатичного перепаду ентальпії *H*0 на турбіну.

Початковий тиск перед турбіною з урахуванням втрат на дроселювання у стопорному і регулюючому клапанах  $\Delta P$  визначається як:

$$
P_0'=P_0-\Delta P\,
$$

де  $\Delta P = (2\% \div 5\%) \cdot P_0$ .

Адіабатичний теплоперепад ентальпії  $H_{\rm 0}$  на турбіну буде дорівнювати:

$$
H_{0} = \dot{i}_{0} - \dot{i}_{K},
$$

де  $i_0 = f(P'_0, t_0)$  – ентальпія початку процесу розширення, кДж/кг;  $i_{\kappa} = f(P_{\kappa}, S_0)$  – кінцева ентальпія процесу розширення, кДж/кг;  $S_0 = f(P'_0, t_0)$  – ентропія початку процесу розширення, кДж/(кг К).

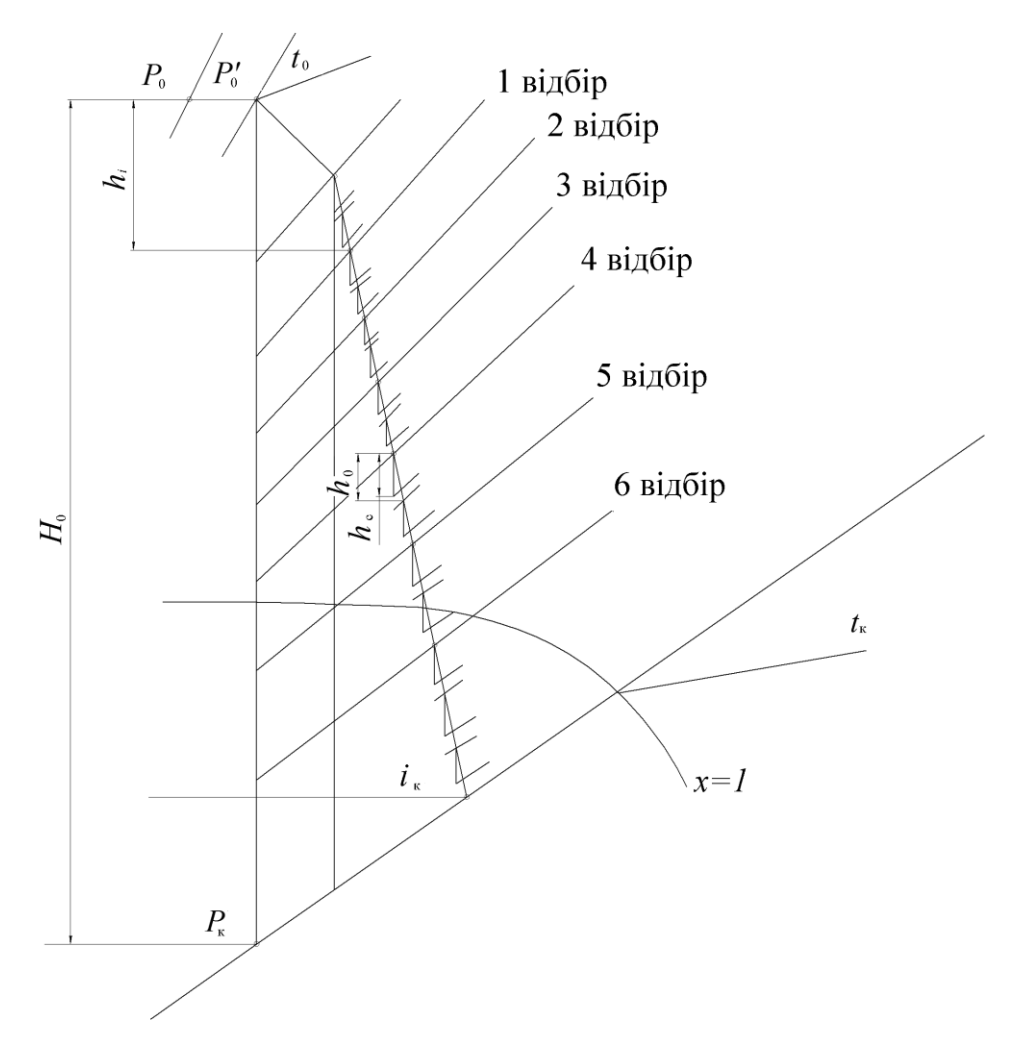

Рисунок. 2.1 – Процес розширення пари в турбіні в *i – s* діаграмі

Орієнтовно теплоперепад розподіляється між ступенями турбіни. При цьому на двухвінцевий регулюючий ступінь приймається теплоперепад, який дорівнює трьом середнім перепадам інших ступенів:

$$
h_{\rm p.c.} = \frac{3H_0}{z_s + 2},
$$

де *z<sup>s</sup>* – число ступенів тиску проточної частини.

На ступені тиску припадає

$$
h_{\rm c.r.} = H_0 - h_{\rm p.c.}
$$

Визначається ККД турбіни за формулою:

$$
\eta_{oi} = \frac{h_{\text{p.c.}} \cdot \eta_{\text{p.c.}} + h_{\text{c.r.}} \cdot \eta_{\text{c.r.}}}{H_0},
$$

де  $\eta_{\text{p.c.}} = 0.65 \div 0.72 - \kappa \cdot \kappa$ .д. регулюючого ступеню;  $\eta_{\text{c.r.}} = 0.85 \div 0.88 - \kappa$ к.к.д. ступенів тиску.

Коефіцієнт повернення тепла знаходиться за формулою<br> $\mu = k(1 - \eta_{oi}) \frac{z_s - 1}{\mu_{oi}} \cdot \frac{H_0}{\mu_{oi}}$ 

$$
\mu = k \left( 1 - \eta_{oi} \right) \frac{z_s - 1}{z_s} \cdot \frac{H_0}{419},
$$

де  $k$  – поправочний коефіцієнт приймає значення  $0,14 \div 0,15$ , якщо процес розширення переходить з області перегрітої пари в область вологої пари.

Визначається наявний теплоперепад на всю турбіну з урахуванням коефіцієнта повернення тепла за формулою

$$
H_{\rm p} = H_0 \left( 1 + \mu \right)
$$

#### **2.3. Розподіл теплоперепаду по ступеням тиску**

<span id="page-8-0"></span>Кількість ступенів, які проектуються в турбіні, приймається такою же, як і у прототипної машини.

Середній і кореневий діаметри решіток визначаються із прототипу турбіни, а величини  $\rho_{\kappa}$ ,  $\varphi$ ,  $\alpha_1$  і  $\frac{U}{C_0}$ *U*  $\mathcal{L}_{_{\mathrm{o}}}$  приймаються згідно з існуючими рекомендаціями. Коренева реактивність ступенів приймається в інтервалі  $\rho_{\text{\tiny K}}$ =0,05÷0,15, поступово зростаючи на виході з машини, швидкісний коефіцієнт сопел *φ*=0,95 0,97 при цьому менші значення приймаються на перших і останніх ступенях. Оптимальні значення кутів *α*<sup>1</sup> знаходяться в інтервалі  $12^{0 \div 18^{0}}$ . На останніх ступенях конденсаційних турбін, де питомі об'єми швидко зростає, кути виходу пари з сопел збільшують 20<sup>0÷</sup>22<sup>0</sup>, а у ступенях граничної потужності до 26<sup>0÷</sup>28<sup>0</sup>.

Ступінь реактивності на середньому радіусі ступеню в загальному випадку може бути визначена по залежності, отриманої для закону закрутки при α1=const, чи знайдення з графіку рис. 2.2 побудований за цією формулою.

$$
\rho_{cp} = 1 - (1 - \rho_{\kappa}) \left( \frac{D_{\kappa}}{D_{cp}} \right)^{2\varphi^2 \cdot \cos^2 \alpha_1}
$$

Для знайдених значень  $\rho_{\tiny{\text{cp}}}$  визначаються оптимальні, тобто відповідаючи осьовому виходу потоку  $\frac{U}{C_0}$ *U*  $\angle C_0$  .

Оптимальне значення  $\psi^{\prime}_{\mathcal{C}_0}$ *U*  $\mathcal{L}_\mathrm{o}$  для перших ступенів тиску, де стискаємість проявляється слабко і осьові складові швидкостей виходу з соплової *C*1*<sup>z</sup>* і робочої  $\bm{C}_{2z}$ решітки приблизно одинакові, знаходяться за формулою

$$
\left(\frac{U}{C_0}\right)_{\text{onr}} = \frac{\varphi \cos \alpha_1}{2\sqrt{1 - \rho_{\text{cp}}}}
$$

чи може бути знайдена з графіку рис. 2.3

Для упорядкування розрахунку заповнюється таблиця 2.1.

| $N_2$ п/п      | Найменування величини                                        | Позначення                                  | Одиниця<br>вимірювання |
|----------------|--------------------------------------------------------------|---------------------------------------------|------------------------|
| $\mathbf{1}$   | Середній діаметр соплової решітки                            | $D_{cp}$                                    | M                      |
| $\overline{2}$ | Кореневий діаметр соплової решітки                           | $D_{\kappa}$                                | M                      |
| 3              | Відношення                                                   | $D_{\text{\tiny{K}}}/D_{\text{cp}}$         |                        |
| $\overline{4}$ | Реактивність в кореневому перерізі решітки                   | $\rho_{\text{\tiny K}}$                     |                        |
| 5              | Швидкісний коефіцієнт сопел                                  | $\varphi$                                   |                        |
| 6              | Кут виходу пари з соплових каналів                           | $a_{1cp}$                                   | град.                  |
| 7              | Реактивність в середньому перерізі ступеня                   | $\rho_{\rm cp}$                             |                        |
| 8              | Відношення                                                   | $U/C_{\varphi}$                             |                        |
| 9              | Колова швидкість                                             | U                                           | M/C                    |
| 10             | Швидкість еквівалентна наявній енергії<br>ступеня            | $C_{\varphi}$                               | M/C                    |
| 11             | Перепад ентальпії по загальмованим<br>параметрам             | $h_0^*$                                     | кДж/кг                 |
| 12             | Кінетична енергія вихідної швидкості<br>попереднього ступеня | $\Delta h_{\textrm{\tiny{B}}}$              | кДж/кг                 |
| 13             | Адіабатичний перепад ступеня                                 | $h_0$                                       | кДж/кг                 |
| 14             | Перепад ентальпії в соплових каналах                         | $h_{\rm c}$ <sup>*</sup>                    | кДж/кг                 |
| 15             | Перепад ентальпії в каналах робочих лопаток                  | $h_{\scriptscriptstyle\rm I\hspace{-1pt}I}$ | кДж/кг                 |

Таблиця 2.1 – Розподіл теплоперепаду по ступеням тиску

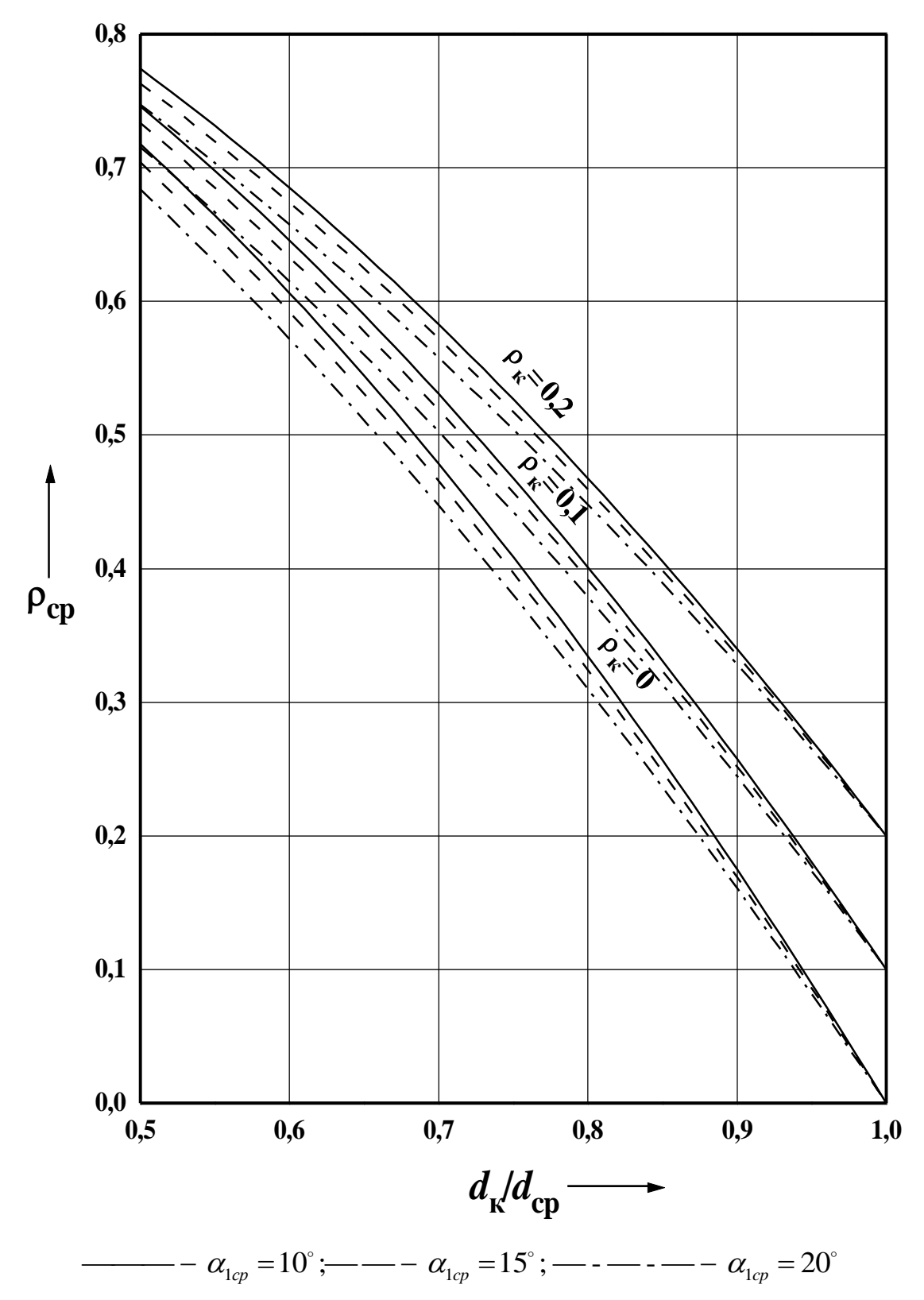

Рисунок 2.2 – Ступінь реактивності на середньому діаметрі в залежності від  $\text{d}_{\kappa}/\text{d}_{cp}$ ,  $\rho_{\kappa}$ ,  $\alpha_{1cp}$ , для закону закрутки  $\alpha_1$  = const

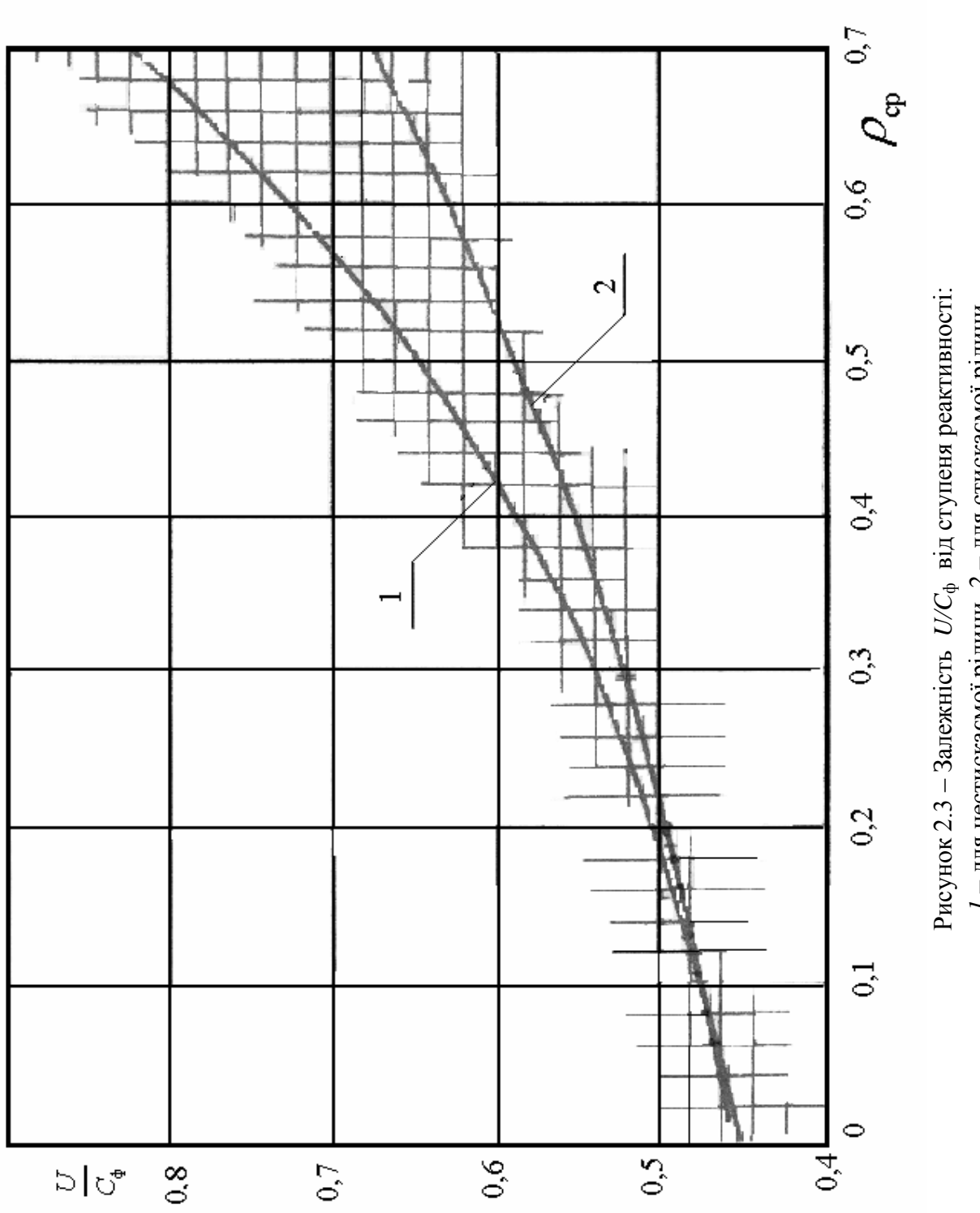

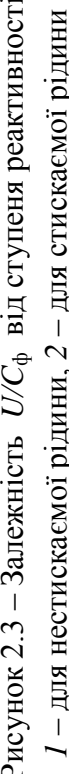

Для останніх ступенів турбіни, де реактивність велика, а швидкість виходу в порівнянні зі швидкістю звука та осьова складова виходу з робочої решітки  $C_{2z}$  набагато більша швидкості виходу з соплової решітки  $C_{1z}$ , оптимальне відношення швидкостей дорівнює

$$
\left(\frac{U}{C_0}\right)_{\text{om}} = \varphi \psi \frac{1 - \xi_{\text{b.m.}}}{2\cos\alpha_1 \sqrt{1 - \rho_{\text{cp}}}},
$$

де відносні витрати з вихідною швидкістю  $\xi_{\text{\tiny B,III.}} = 0.1 \div 0.25$  приймаються в залежності від об'ємної витрати пари через ступінь, а коефіцієнт швидкості робочих решіток приймають  $\psi = 0.84 \div 0.92$ .

В орієнтовному розрахунку  $0 /_{\text{OITT}}$ *U*  $\left(\frac{U}{C_0}\right)_{\hspace{-0.5pt}\text{onr}}$  може бути знайдено з графіку рисунок 2.3

Відношення швидкостей 0  $\sqrt{_{\text{O\Pi}}}\tau$ *U*  $\left(\frac{U}{C_{0}}\right)_{\text{out}}$  для двохвінцевого регулюючого ступеня на номінальному режимі приймається рівним  $0, 3 \div 0, 35$ , а для одновінцевого  $0,45 \div 0,55$ .

По прийнятим значенням та коловій швидкості  $U = \frac{d^2 D_{\text{cp}}}{d^2}$ 60  $D_{\scriptscriptstyle en} n$  $U = \frac{\pi D_{\rm cp} n}{\sqrt{2}}$  визначається швидкість, еквівалентна наявній енергії ступеня

$$
C_0 = \frac{U}{U \text{ }}C_0,
$$

та перепад ентальпій по загальмованим параметрам

$$
h_0^* = \frac{C_0^2}{2000}.
$$

Ізоентропійний перепад ступені визначається за формулою

$$
h_0 = h_0^* - \Delta h_{\rm B}'
$$

де  $\Delta h_{\rm s}^\prime\!=\!(0,\!04\!-\!0,\!07)h_{\rm 0}^\ast$  — використовувана величина енергії з попереднього ступеню.

Слід визнати, що для регулюючого ступеня і першого ступеня тиску ізоентропійний і наявний перепади ентальпії однакові, тому що в них немає використання кінетичної енергії вихідної швидкості з попереднього ступеня.

Правильність розбиття перепаду по ступеням перевіряється рівнянням  $v_0 + n_{p.c.} = n_p$ . 1  $\sum^z h_0 + h_{p.c.} = H_p$ . Якщо це рівняння не виконується, то слід корегувати табл. 2.1, змінив в допустимих межах величини  $U\!\!\bigl/c_{_0}$ *U*  $\mathcal{L}_{0}$  при невеликій розбіжності суми перепадів з наявним перепадом на всю турбіну.

Якщо ця розбіжність значна, тоді можна, зберігаючи ступінь реактивності  $\rho_{\scriptscriptstyle{\text{cp}}}$  і  $\frac{U}{C_0}$ *U*  $\mathcal{L}_0^{\prime}$ , змінити колову швидкість  $U$ , що зв'язано зі зміною середнього діаметру ступеня.

При цьому треба пам'ятати, що збільшення діаметру в часті високого тиску може привести к зменшенню висот лопаток та парціальності і збільшення втрат на тертя.

При суттєвій розбіжності  $(\sum h_0 + h_{p,c.}) - H_p$ , 1  $(\sum_{p}^{z} h_0 + h_{p,c.}) - H_p$ , більше ніж середній теплоперепад на один ступінь, слід змінити число ступенів.

З метою визначення параметрів пари в ступенях турбіни будується приблизний процес розширення пари в  $i - s$  діаграмі (рис.2.1.). На політропі, визначеній прийнятими к.к.д. регулюючого ступеню і ступенів тиску, наносяться відповідно виконаному розподілу теплоперепаду ізобари, розподіляючи ступені, та ізобари між направляючим апаратом і робочими лопатками кожного ступеню.

Перепади ентальпії в соплах і робочих решітках визначаються за формулами

$$
h_c^* = h_0^* \left(1 - \rho_{cp}\right)
$$

$$
h_{\rm m}=h_{\rm 0}^*\mathcal{O}_{\rm cp}
$$

Досягнувши дотримання рівності  $\sum h_0 + h_{p.c.} = H_p$ , 1  $\sum^{z} h_{0} + h_{p.c.} = H_{p}$ , починаємо будувати процес розширення пари в *i-s* діаграмі. Для побудови політропічного процесу розширення пари необхідно враховувати втрати в ступенях турбіни, які відображені внутрішнім відносним к.к.д. *ηoi* і до яких відносять: втрати в соплових і робочих лопатках, втрати з вихідною швидкістю, втрати тертя диска і лопаткового бандажа, втрати, пов'язані з парціальним підведенням водяної пари в ступені, втрати від витоків у лабіринтове ущільнення, втрати від вологості водяної пари.

Починаючи з регулюючого ступеня, визначають параметри пари за ним:

1. дійсний теплоперепад на регулюючий ступінь, як добуток теоретичного теплоперепаду і к.к.д. регулюючого ступеню

$$
h_{i.p.c.} = h_{p.c.} \cdot \eta_{p.c.};
$$

2. теоретичну ентальпію за регулюючим ступенем, як різницю початкової ентальпії і адіабатичного перепаду на ступень

$$
i_{2.p.c.} = i_0 - h_{p.c.};
$$

3. тиск за регулюючим ступенем, як функцію ентальпії і початкової ентропії

$$
P_{2p.c.} = f(i_{2p.c.}, S_0);
$$

4. дійсна ентальпія за регулюючим ступенем, як різницю початкової ентальпії і політропічного теплоперепаду на ступень

$$
i_{2a.p.c.} = i_0 - h_{i.p.c.}
$$
;

5. інші параметри пари за регулюючим ступенем, такі як ентропія  $S_{2p.c.}$ , температура *t*2р.с., питомий об'єм *v*2р.с. і міру сухості *х*2р.с. визначають, як функцію тиску і ентальпії  $f\bigl(P_{\rm 2p.c.}, i_{\rm 2a.p.c}\bigr).$ 

Перетин ізобари  $P_{\text{2.p.cr.}}$  та ентальпії  $i_{\text{2a.p.c }}$  є початковою точкою для побудови політропічного процесу розширення пари в ступенях тиску. Так для першого ступеня тиску отримаємо:

1. ентальпію за ступенем, як різницю ентальпії перед ступенем і її адіабатичного перепаду

$$
i_{2\text{I.cr.1}} = i_{2\text{I.p.c}} - h_{0\text{cr.1}};
$$

2. тиск за першим ступенем, як функцію ентальпії і ентропії

$$
P_{2\text{.cr1}} = f\left(i_{2\text{.cr1}}, S_{2\text{p.c.}}\right);
$$

3. дійсну ентальпію за ступенем тиску, як різницю початкової ентальпії і політропічного теплоперепаду на ступень

$$
i_{2c_{\text{T}}1} = i_0 - (h_{0c_{\text{T}}} \cdot \eta_{c_{\text{T}}});
$$

4. в точке перетину ізобари і політропи розширення знаходимо всі інші 4. В точке перетину взооари в политропи розширення знаходимо всі інші параметри за ступенем –  $t_{2,\text{cr.1}}$ ,  $S_{2,\text{cr.1}}$ ,  $v_{2,\text{cr.1}}$ ,  $x_{2,\text{cr.1}}$ , ця точка буде початковою для наступного ступеня.

Загальний алгоритм розрахунку всіх ступенів тиску наступний (рисунок 2.4):

$$
i_{2\text{r.cr.}i} = i_{2\text{cr.}(i-1)} - h_{0\text{cr.}i},
$$
  
\n
$$
P_{2\text{cr.}i} = f\left(i_{2\text{r.cr.}i}, S_{2\text{cr.}(i-1)}\right),
$$
  
\n
$$
i_{2\text{cr.}i} = i_{2\text{cr.}i-1} - (h_{0\text{cr.}i}, \eta_{c\text{cr.}i})
$$
  
\n
$$
t_{2\text{cr.}i} = f\left(P_{2\text{cr.}i}, i_{2\text{cr.}i}\right),
$$
  
\n
$$
v_{2\text{cr.}i} = f\left(P_{2\text{cr.}i}, i_{2\text{cr.}i}\right),
$$
  
\n
$$
x_{2\text{cr.}i} = f\left(P_{2\text{cr.}i}, i_{2\text{cr.}i}\right)
$$

Точка перетину ізобари *P*2.ст.*<sup>i</sup>* і ізоентропи *і*2.ст.*<sup>і</sup>* .для першого ступеня є початковою точкою для розрахунку наступного ступеня.

Розрахунок проводиться аналогічно для всіх наступних ступенів тиску.

Тиск за останнім ступенем тиску повинен відповідати *Р*<sup>к</sup> для всієї турбіни, який задано у вихідних даних.

Визначенні параметри пари за ступенями зводимо в таблицю 2.2

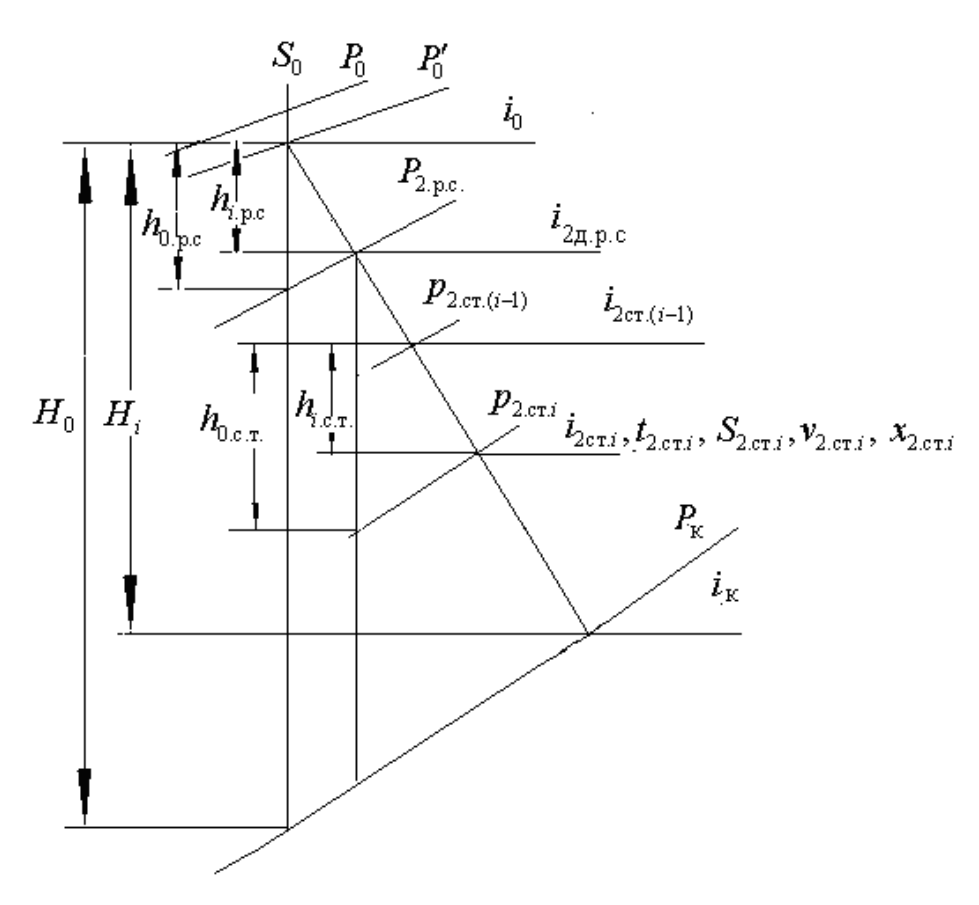

Рисунок 2.4 – Визначення параметрів пари за ступенями тиску.

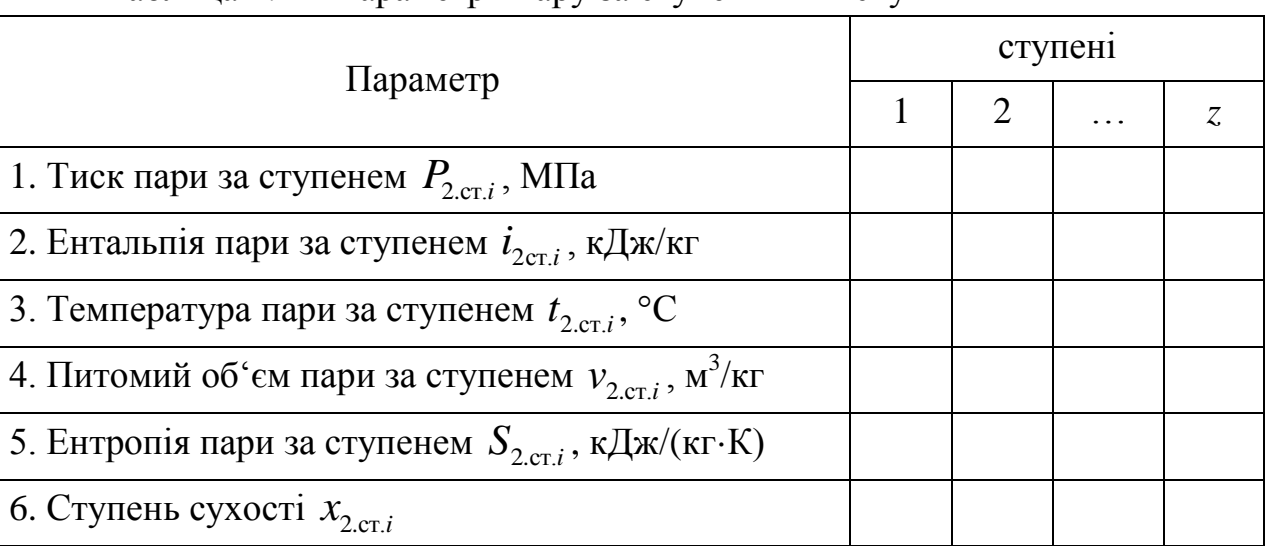

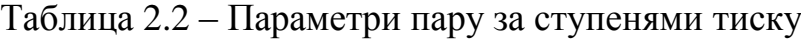

#### **2.4. Визначення місць відбору пари в турбіні**

<span id="page-17-0"></span>Щоб забезпечити заданий рівень підігріву живильної води, необхідно визначити з яких міць проточної частини повинні виконуватися відбори пару. Для визначення місць заданими є число ступенів підігріву *z*, температура живильної води на виході з останнього підігрівача *t*ж.в і температура води на вході в перший підігрівач – це температура конденсату  $t_{\kappa}$ .

По заданій температурі підігріву живильної води *t*ж.в і числу відборів *z* визначають тиск пари у відборах. Для цього орієнтовно приймаємо однаковий підігрів води в підігрівниках, а інтервал температур від температури конденсату *t*<sup>к</sup> до температури живильної води *t*ж.в. розбивається рівномірно на *z* ступенів підігріву

$$
\Delta t = \left(t_{\text{R.B}} - t_{\text{R}}\right) / z
$$

Далі знаходимо температури за кожним підігрівником

$$
t_n = t_{\kappa} + (z + 1 - n)\Delta t
$$

де *n* – порядковий номер підігрівника. Температуру конденсату к *t* приймаємо на 1-2 ºС нижчою температури відпрацьованої пари в турбіні.

Недогрів води до стану насичення в поверхневих підігрівниках складає: для теплообмінників з вбудованими пароохолоджувачами  $\delta t_n = 0 - 2$ °С, у підігрівачах без вбудованих пароохолоджувачів  $\delta t_n = 4 - 8$ °С. Приймаючи недогрів  $\delta t_n$ , знаходимо температури насичення гріючої пари в кожному підігрівнику

$$
t_{\rm H} = t_{\rm n} + \delta t_{\rm n}
$$

Відповідно до цих значень визначаємо тиск пари в підігрівачах в стані насичення :

$$
P_{\rm n,H}=f(t_{\rm n,H})
$$

Враховуючи втрати тиску в паропроводах, які складають 5 – 10% від його абсолютної величини, визначають значення тисків пари у відбори:

$$
P_{n.\text{Big}} = (1.05 \div 1.1) \cdot P_{n.\text{H}} ,
$$

Отримані параметри тиску у відборах можуть не збігатися з тисками між ступенями, які вийшли в результаті розподілу теплоперепадів по ступенях. Також і місця відборів можуть не збігатися з даними прототипу. В такому разі треба їх змінити, прийняв найближчий тиск за ступенями і згідно з цими параметрами позначити нові місця відборів.

Тиск пари у відбір на деаератор вибирається згідно з типом деаератору, який використовується в схемі. Для деаераторів високого тиску ці значення приймають 0,6 МПа, 0,7 МПа.

Далі визначають параметри пари у відбори: температуру, ентальпію, об'єм, а результати зводять в таблицю 2.3.

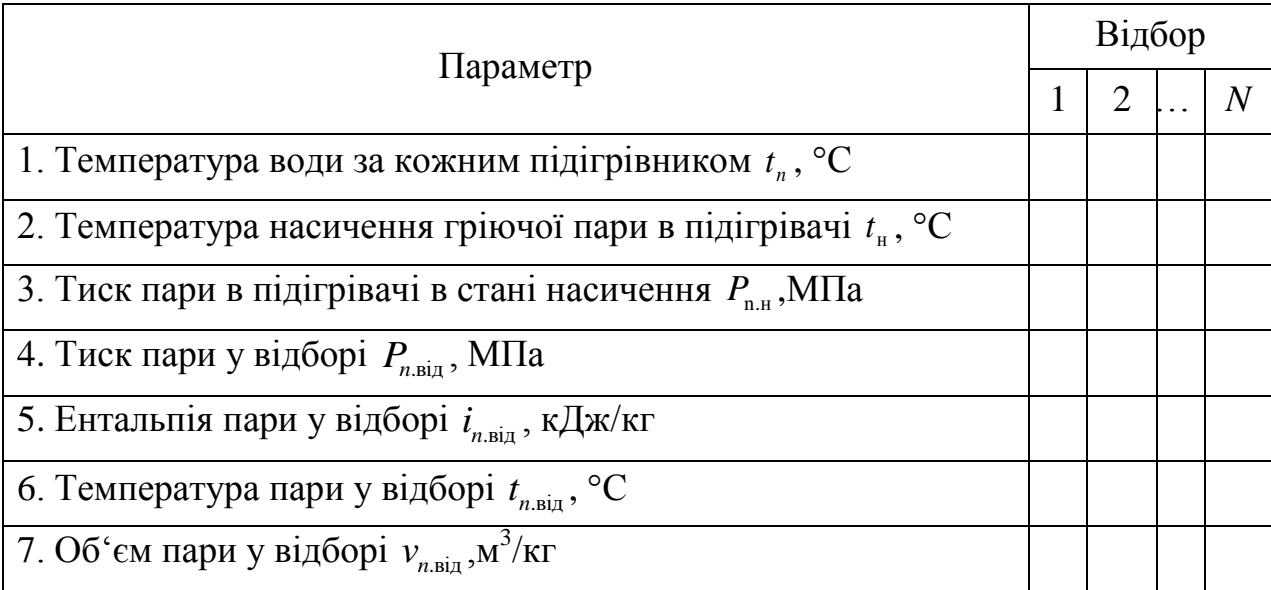

Таблиця 2.3 – Параметри пари у відборах.

## **2.5. Визначення параметрів пари і води в характерних точках схеми**

Характерними точками схеми назвемо наступні точки рисунок 2.5:

- 0 начальна точка процесу розширення пари в турбіні;
- 1 параметри пари першого відбору турбіни;
- 2 параметри пари другого відбору турбіни;
- 3 параметри пари третього відбору турбіни ;

4 – параметри пари четвертого відбору;

5 – параметри пари п'ятого відбору турбіни, який живить ПНТ-5, випарник, верхню ступень мережевого підігрівача ;

6 – параметри пари шостого відбору, який живить ПНТ-6 і нижню ступінь мережевого підігрівача;

7 – параметри основного конденсату після конденсатору турбоустановки.

Параметри пари у відборі визначені і записані в таблиці 2.3.

По тиску пари у відборах, з урахуванням гідравлічних втрат, уточнюємо тиск пари в підігрівачах в стані насичення $P_{\text{n},\text{n}}$  і визначаємо температуру  $t<sub>H</sub>$  насичення і ентальпії *і'*,*і*" пари і води в стані насичення:

$$
P_{n,H} = P_{n,BiA} - (0,05 \div 0,1) \cdot P_{n,BiA}
$$

$$
t_{n,H}
$$
  $-_{n,Bi,I}$   $(0, 00, 00, 0, 1)$   $-_{n,Bi,I}$   
 $t_{H} = f(P_{n,H}), \quad i' = f(P_{n,H}), \quad i'' = f(P_{n,H})$ 

Приймаємо тиск основного конденсату за конденсаційним насосом рівному тиску в деаераторі, а тиск живильної води – за живильним насорівному тиску в деаераторі,<br>com  $P_{\kappa_{\text{H}}} = (1, 2 \div 1, 3) P_0$ , MПа.

Для установок в яких використовуються деаератори високого тиску, можна прийняти  $P_{\text{A}} = 0, 6 \div 0, 7$ МПа.

Визначаємо послідовно значення ентальпій води за кожною ступеню підігріву

$$
\dot{l}_{\rm B} = f\left(P_{\rm B}, t_{\rm B}\right)
$$

Після конденсатора і в деаераторі вода має параметри насичення (температуру та тиск). Ентальпія визначається як

$$
\dot{l}_{\rm B} = f\left(t_{\rm B}\right)
$$

Сумарний підігрів води в ступені *τn*, враховуючи тепло в пароохолоджувачі і охолоджувачі дренажу буде дорівнювати

$$
\tau_n = i_n - i_{n-1},
$$

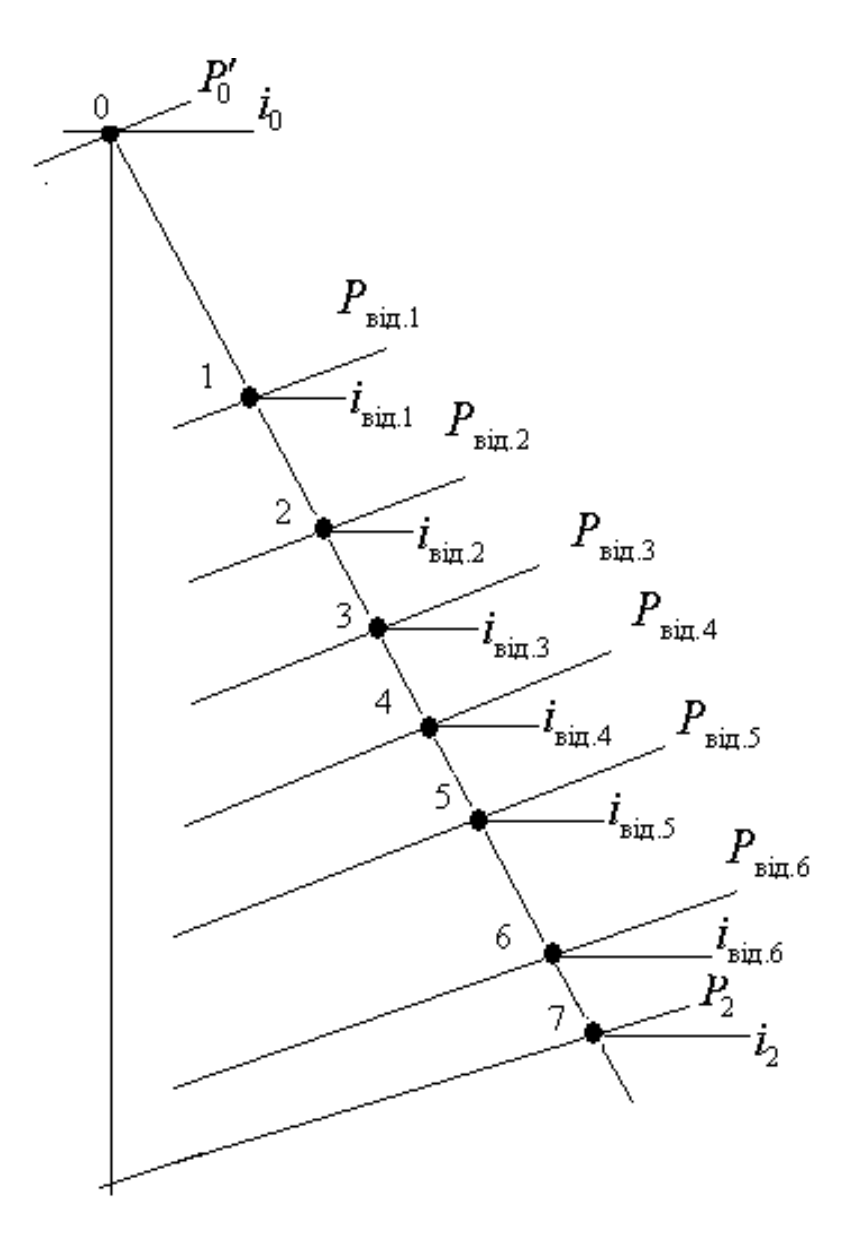

Рисунок 2.5 – Характерні точки схеми в *i-s* діаграмі

де *n* – номер підігрівача.

Кількість тепла, що віддається гріючою парою в ступені підігріву без обліку тепла, що віддається дренажем гріючої пари в охолоджувачі буде дорівнювати

$$
q_n = i_n - i'_n
$$

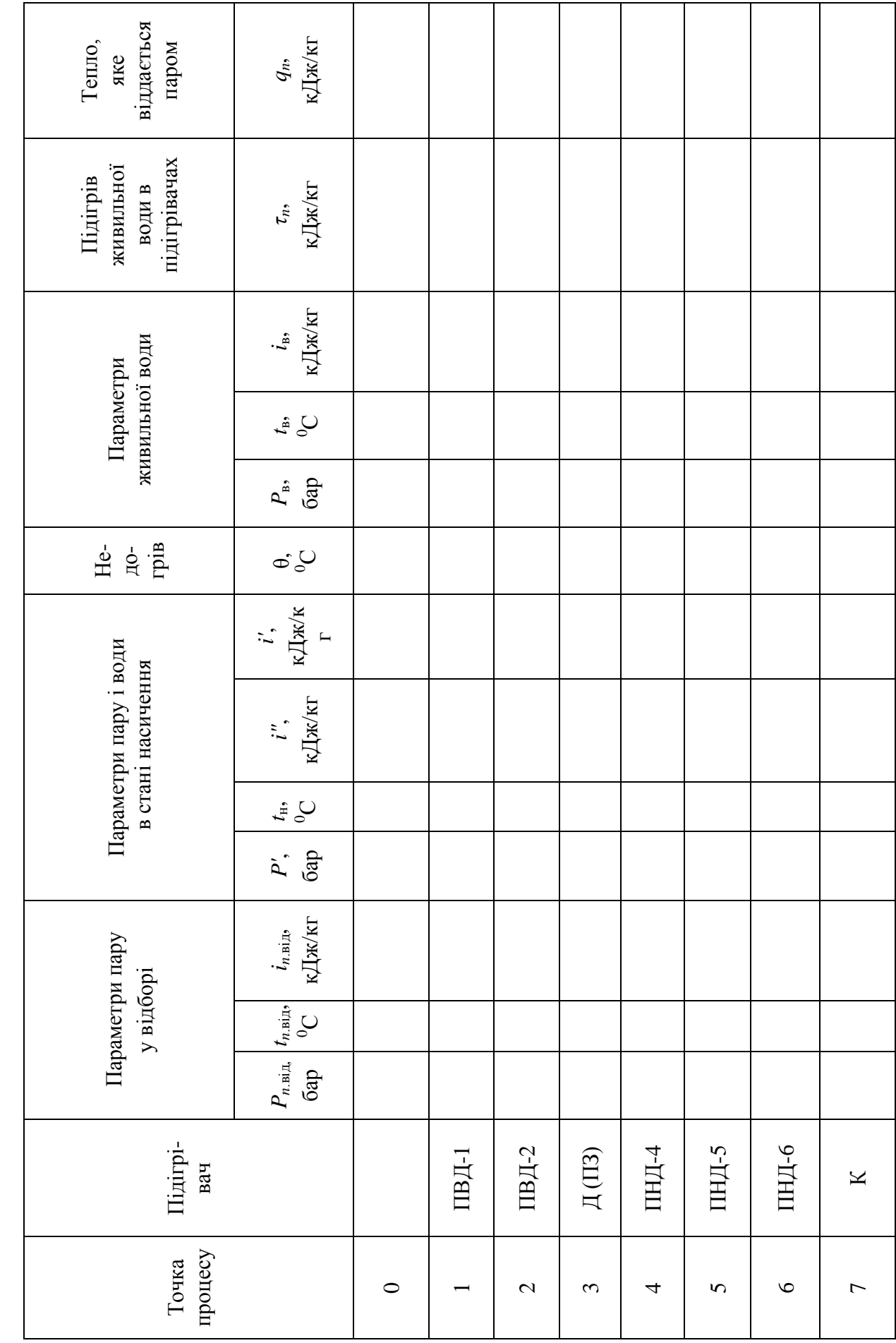

Таблиця 2.4 - Параметри пари і води в характерних точках теплової схеми. Таблиця 2.4 – Параметри пари і води в характерних точках теплової схеми.

## <span id="page-22-0"></span>**3. ВИЗНАЧЕННЯ ПОТОКІВ ПАРИ ТА ВОДИ В ЕЛЕМЕНТАХ СХЕМИ**

#### **3.1. Основні положення**

<span id="page-22-1"></span>Якщо при розрахунку теплової схеми заданою величиною є електрична потужність , то розрахунок зводиться до визначення витрати пари на турбіну і витрат пари та конденсату в елементах схеми.

Приймаючи відносну витрату пари на турбіну за одиницю  $\alpha_0 = 1$ , всі інші витрати визначають в долях від цієї витрати. При цьому відносна витрата живильної води буде більше одиниці і буде визначатися як,

$$
\alpha_{\text{AB}} = 1 + \alpha_{\text{AB}} + \alpha_{\text{mp}}'' - \alpha_{\text{mp,B}},
$$

де  $\alpha_{_{\rm AB}}$  – відносна витрата додаткової води, яка буде складатися з наступних величин

$$
\alpha_{\rm AB}^{\phantom{\dag}}=\alpha_{\rm bHT}^{\phantom{\dag}}+\alpha_{\rm mp}^{\prime}+\alpha_{\rm mp.b}^{\phantom{\dag}},
$$

де  $\alpha_{\text{\tiny{BHT}}}$  – це безповоротні втрати пари і води від витоків через нещільності, які можна прийняти  $\alpha_{\text{\tiny{BHT}}} = 0.02 \div 0.03$ ;  $\alpha'_{\text{\tiny{mp}}}$  – відносна витрата води, що втрачається з продувкою в установці безперервної продувки котла, її значення знаходять після розрахунку установки безперервної продувки котла;  $\alpha_{\text{\tiny{mp.b}}}$  – відносна витрата води на продувку випарника, визначається при розрахунку випарника.

Прийняв витрату на продувку в випарювачі на рівні 1% від витрати додаткової води, отримаємо вираз:

$$
\alpha_{\rm AB} = \left(\alpha_{\rm bHT} + \alpha'_{\rm np}\right) / 0.99
$$

Тип котла вибирають виходячи з заданих параметрів гострої пари. У випадку докритичних параметрів розрахунок ведуть для котла барабанного типу з використанням установки безперервної продувки.

Перед тим як почати розрахунок ПТС, розраховують так звані «зовнішні» вузли схеми, до котрих відносять:

- установку використання тепла продувки барабану котла,
- випарну установку,
- мережеву підігрівальну установку,
- деаератор,
- підігрівачі високого та низького тиску.

Після цього визначають витрати пари з відбору на регенеративні підігрівачі, починаючи з групи ПВТ, потім – витрати пари на деаератор, в підігрівники низького тиску, включені в лінію основного конденсату перед ним.

## <span id="page-23-0"></span>**3.2. Розрахунок розширювача та теплообмінника безперервної продувки барабану котла**

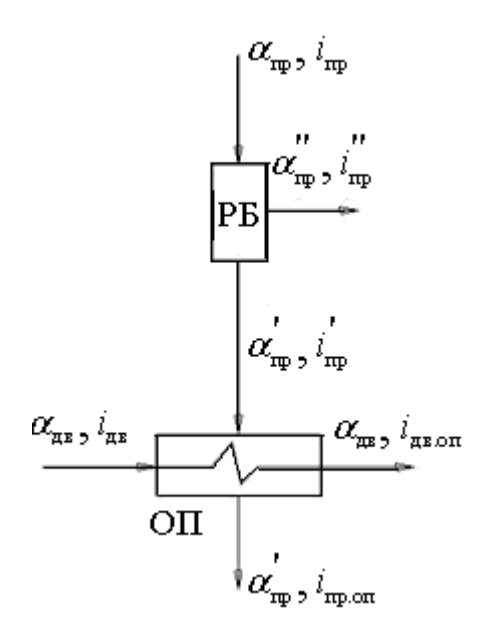

Рисунок 3.1 – Схема установки безперервного продування котла

Продувна вода, котра має в собі підвищену кількість солі, з сольового відсіку барабану котлоагрегату направляється в розширювач продувки. Проходячи через встановлений на її шляху редуктор у вигляді пароводяної суміші, вода потрапляє в розширювальний бак (РБ), де розподіляється на відносно чисту пару, яка відводиться в деаератор, та воду, яку називають концентрат продувки, разом з яким відводяться солі.

Концентрат продувки має ще достатньо великий запас тепла, котрий використовується для підігріву додаткової води в охолоджувачі продувки (ОП).

Ентальпія пари *i*''<sub>np</sub> і води *i*'<sub>np</sub> на виході з РБ відповідає стану насичення при тиску в ньому. Тиск в РБ приймають рівним тиску в деараторі, куди виводиться випар з розширювача, а тиск додаткової води без урахування втрат в трубопроводі може бути прийнятий рівним тиску вторинної пари в випарнику.

Випар з розширювача продувки  $\alpha_{\text{\tiny{mp}}}''$  та витрати продувної води  $\alpha_{\text{\tiny{mp}}}'$ визначають при розв'язанні рівнянь матеріального та теплового балансу для РБ:

$$
\left\{\n\begin{aligned}\n\alpha_{\rm rp} &= \alpha_{\rm rp}^\prime + \alpha_{\rm rp}^{\prime\prime} \\
\alpha_{\rm rp} \cdot i_{\rm rp} &= \alpha_{\rm rp}^\prime \cdot i_{\rm rp}^\prime + \alpha_{\rm rp}^{\prime\prime} \cdot i_{\rm rp}^{\prime\prime} \end{aligned}\n\right\}.
$$

де  $\alpha_{_{\rm np}}$  – задана величина відносної витрати продувної води, яку можна прийняти  $\alpha_{\text{np}} = 0.02 \div 0.03$ ;  $\alpha'_{\text{np}}$  – концентрат продувки;  $i_{\text{np}}$  – ентальпія продувної води, відповідаюча стану насичення в барабані котла при  $P_0$ .

В ОП, продувну воду зазвичай охолоджають до температури  $t_{\text{mp,on}} = 40 \div 60 \text{ °C}$ . Додаткова вода  $t_{\text{LB}}$  має температуру на  $10 \div 20 \text{ °C}$ нижче температури виходу продувної води. За цими температурами та тисками знаходять ентальпію продувної та додаткової води. З рівняння теплового балансу охолоджувача продувки знаходять ентальпію додаткової води  $i_{_{\rm LB. on}}$  на виході з нього:

$$
\alpha_{\text{AB}}(i_{\text{AB},\text{OH}} - i_{\text{AB}}) = \alpha'_{\text{mp}}(i'_{\text{mp}} - i_{\text{mp},\text{OH}}) \cdot \eta_{\text{OH}}
$$

де  $\eta_{\rm on}$  = 0,98 – ККД охолоджувача продувки.

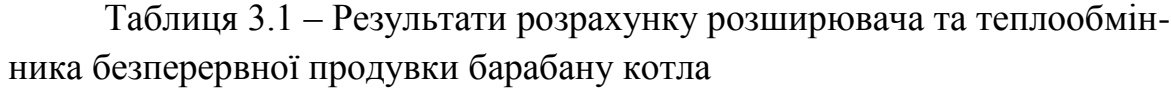

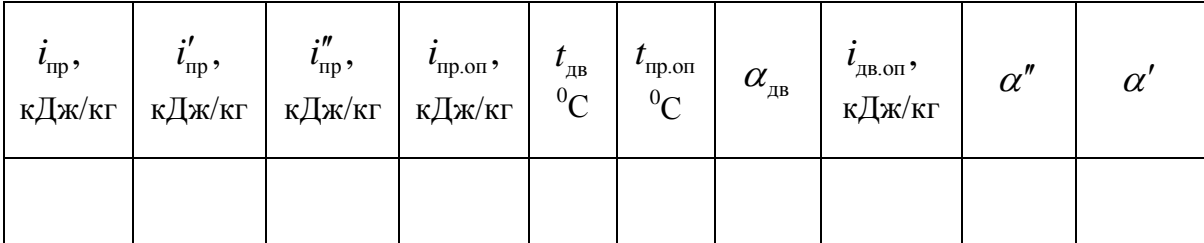

#### **3.3. Розрахунок випарника**

<span id="page-25-0"></span>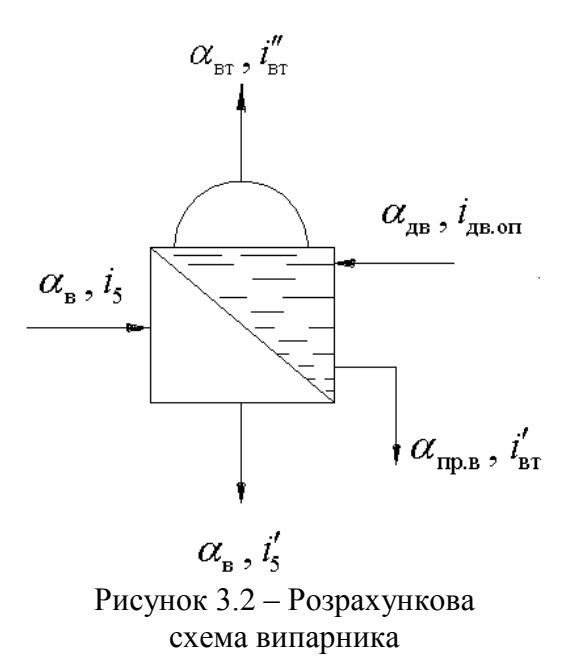

Витрата води на випарник з урахуванням його продувки дорівнює витраті очищеної додаткової води  $\alpha_{\text{\tiny{AB}}}$ , котра поступає з охолоджувача продувки (ОП).

Гріюча пара до випарника потрапляє з п'ятого відбору турбіни. Температура насичення і ентальпія конденсату гріючої пари визначається тиском цього відбору з відрахуванням втрат на транспортування пари (таблиця 2.4).

Тиск вторинної пари (для нашої схеми це тиск шостого відбору)

визначається положенням конденсатора випарної установки в схемі блоку. Якщо конденсатором є регенеративний підігрівач, що отримує пару з відбору більш низького тиску, ніж випарник, то температурний напір дорівнює різниці температур насичення пари цих відборів.

З рівняння теплового балансу випарника визначається витрата пари  $\alpha_{\text{\tiny B}}^{\text{\tiny L}}$ , що підводиться

$$
\alpha_{_{\rm B}}\Big(i_{\scriptscriptstyle \rm S}-i_{\scriptscriptstyle \rm S}\Big)\eta_{_{\rm B}}=\alpha_{_{\rm B}\rm T}\big(i^{^{^{\mathrel{\mathsf{T}}}}}_{\rm {sr}}-i_{_{\rm A}\rm B. on}\big)+\alpha_{_{\rm mp,\rm B}}\big(i^{^{\mathrel{\mathsf{T}}}}_{\rm {sr}}-i_{_{\rm A}\rm B. on}\big),
$$

де  $\alpha_{\text{\tiny{\textup{sr}}}}$  – відносна витрата вториного пару або продуктивність випарної установки;  $i''_{\text{\tiny\rm {sr}}},\,i'_{\text{\tiny\rm {sr}}}$  — ентальпії пари та конденсату, відповідні стану насичення вторинної пари;  $\alpha_{_{\rm mp. b}}$  — відносна витрата води на продувку випарника;  $\eta_{\scriptscriptstyle \rm B}$  = 0,98 – ККД випарника

Продуктивність випарної установки визначається як

$$
\alpha_{\rm br} = \alpha_{\rm m} - \alpha_{\rm mp, B} = \alpha_{\rm bmt} + \alpha_{\rm mp}',
$$

де  $\alpha_{_{\texttt{BHT}}}$  — відносні безповоротні втрати води і пари;  $\alpha_{_{\texttt{mp}}}^\prime$  — витрати продувної води.

$$
\alpha_{\text{np.B}} = \alpha_{\text{LB}} - \alpha_{\text{bHT}} - \alpha_{\text{np}}',
$$

де  $\alpha_{_{\rm AB}}$  — визначається за формулою яка надана в пункті 3.1

| ."<br>$\boldsymbol{\mathsf{v}}_{\texttt{BT}}$ ,<br>кДж/кг | ΈBΤ<br>кДж/кг | ις,<br>кДж/кг | ις ,<br>кДж/кг | $\iota_{\text{AB.0II}}$<br>кДж/кг | ∼<br>$\boldsymbol{\mathcal{U}}$ | $\alpha_{\text{IID.B}}$ | $u_{\rm BT}$ |
|-----------------------------------------------------------|---------------|---------------|----------------|-----------------------------------|---------------------------------|-------------------------|--------------|
|                                                           |               |               |                |                                   |                                 |                         |              |

Таблиця 3.2 – Результати розрахунку випарника

#### <span id="page-26-0"></span>**3.4. Розрахунок мережевої підігрівальної установки**

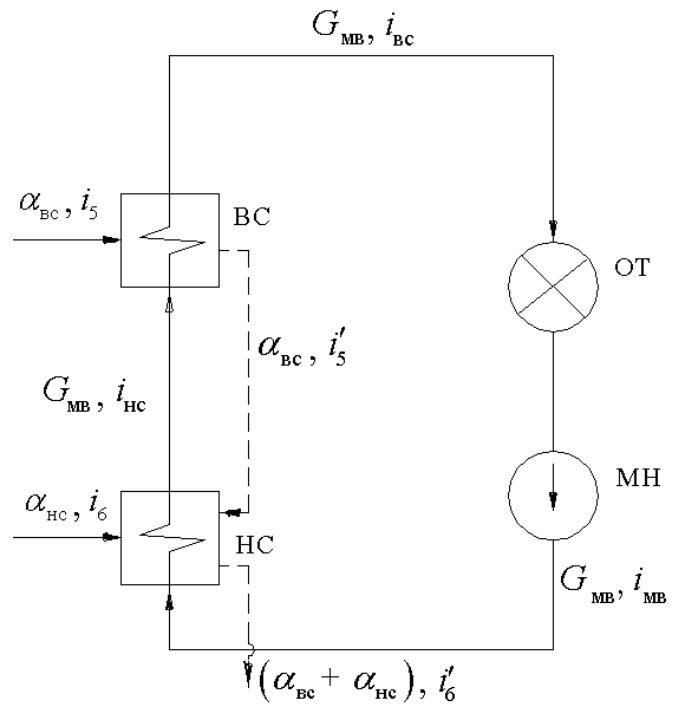

Рисунок 3.3 – Схема мережевої установки

мережевих підігрівниках.

Температура мережевої води що повертається, температура води між підігрівниками та на виході з підігрівальної установки визначається техніко-економічними розрахунками і зазвичай при розрахунку ПТС є заданими.

В розрахунку спрощенної схеми задними величинами є тільки температура зворотньої води і відпуск тепла споживачам  $Q_{\text{\tiny T}}$ . Значення

Тепло для опалення та побутових потреб відпускається з горячою водою, котра перекачується до споживачів мережевими насосами. Тиск, який розвивається цими насосами, залежить від довжини та гідравлічного опору теплової мережі і складає приблизно 2 МПа.

В наближенному розрахунку теплової схеми цей тиск води може бути прийнятий в

температури води за нижнім та верхнім ступенем підігріва приймається меншими на величину недогріва ніж температурами насичення пари в цих підігрівниках. Недогрів для нижнього ступеню може бути прийнятий рівним 4-7 °C , для верхнього  $-8\text{-}12^{\circ}\text{C}$  .

Витрата мережевої води визначається виразом

$$
G_{\text{MB}} = \frac{Q_{\text{T}}}{i_{\text{BC}} - i_{\text{MB}}},
$$

де *і*<sub>вс,</sub> і<sub>мв</sub> – ентальпії мережевої води на вході і виході з підігріваючої установки, визначені по її температурам та тиску. Витрата гріючої пари на мережеві підігрівники визначається з рівнянь теплового балансу.

Верхня ступінь підігріву:

$$
D_{_{\rm BC}}(i_{_5} - i'_{_5}) \eta_{_{\rm BC}} = G_{_{\rm MB}}(i_{_{\rm BC}} - i_{_{\rm HC}}),
$$

де  $D_{\text{BC}}$  – витрата гріючої пари на верхню ступінь мережевої підігрівної установки;  $\eta_{\text{\tiny{BC}}}$  = 0,98 – ККД підігрівників вернього ступеню.

Нижня ступінь підігріву:

$$
\eta_{\text{\tiny HC}} \Big[ D_{\text{\tiny HC}} (i_6 - i'_6) + D_{\text{\tiny RC}} (i'_5 - i'_6) \Big] = G_{\text{\tiny MB}} (i_{\text{\tiny HC}} - i_{\text{\tiny MB}}),
$$

де — ККД підігрівників ніжнього ступеню;  $D_{\text{\tiny HC}}$ - витрата гріючої пари на нижню ступінь мережевої підігрівної установки.

Для визначення витрат пари на мережеву підігрівну установку, необхідно підрахувати орієнтовну величину витрат пари на турбоустановку:

$$
D_0 = \beta_r (D_{\rm r} + y_{\rm s} D_{\rm nc} + y_{\rm s} D_{\rm nc}),
$$

де  $\beta$ <sub>r</sub> ≈1,1-1,3 – коефіцієнт, враховуючий збільшення витрати пари на турбіну з відборів пари на регенеративний підігрів води.

Витрату пари на турбіну  $D_{\text{r}}$  можливо визначити з енергетичного рівняння для потужності турбіни:

$$
D_{\rm r} = \frac{N_{\rm cn}}{H_0 \eta_{\rm M} \eta_{\rm r}} \ ,
$$

де *N*ел – задана електрична або ефективна потужність генератора;  $H_0 = i_0 - i_k$  — використаний теплоперепад пари в турбіні;  $\eta_{\rm M} = 0.99 \div 0.995$  — механічний ККД турбіни;  $\eta_{\rm r} = 0.98 \div 0.985$  — ККД генератора.

Коефіціенти недопрацювання енергії пари 5-го та 6-го відборів:

$$
y_5 = \frac{(i_5 - i_k)}{H_0}
$$
,  $y_6 = \frac{(i_6 - i_k)}{H_0}$ .

Долі відборів пари на верхню і нижню ступінь мережевої підігрівальної установки:

$$
\alpha_{\text{\tiny BC}} = \frac{D_{\text{\tiny BC}}}{D_0}\,, \qquad \qquad \alpha_{\text{\tiny HC}} = \frac{D_{\text{\tiny HC}}}{D_0}\,.
$$

Таблиця 3.3 – Результати розрахунку параметрів мережевої підігрівальної установки

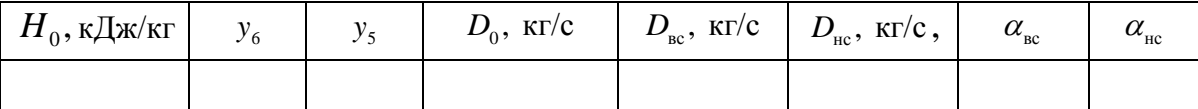

#### **3.5. Розрахунок підігрівачів високого тиску (ПВТ)**

<span id="page-28-0"></span>Підігрівачі розраховуємо, починаючи з ПВТ-1, а потім переходимо до розрахунку теплового балансу ПВТ-2, враховуємо каскаднє зливання дренажів до деаератора. Схема підігрівача представлена на рисунку 3.5.

Підігрівач високого тиску є складним теплообмінним апаратом і складається з трьох частин, які розміщени в одному корпусі: вбудований пароохолоджувач (ПО), власне підігрівач (ВП), охолоджувач дренажу (ОД).

Розрахунок такого підігрівача виконуємо, задаючись кінцевим недогрівом води на виході її з пароохолоджувача, і вирішуємо рівняння теплового балансу, записане для підігрівача вцілому. В загальному виді, рівняння теплового балансу для ПВТ, буде мати вигляд:

$$
\alpha_{_{\mathtt{X}\mathtt{B}}}\cdot\tau_{_{i}}=\!\bigg[\alpha_{_{i}}\!\left(q_{_{i}}+q_{_{\mathtt{O}\mathtt{I},i}}\right)\!+\!\sum_{1}^{i\!-\!1}\alpha_{_{j}}\!\left(i_{_{\mathtt{A}\!\mathbf{p},\left(i\!-\!1\right)}}\!-\!i_{_{\mathtt{A}\!\mathbf{p},i}}\right)\bigg]\!\eta_{\mathtt{I}\mathtt{I}\mathtt{B}\mathtt{T}}^{^{i}},
$$

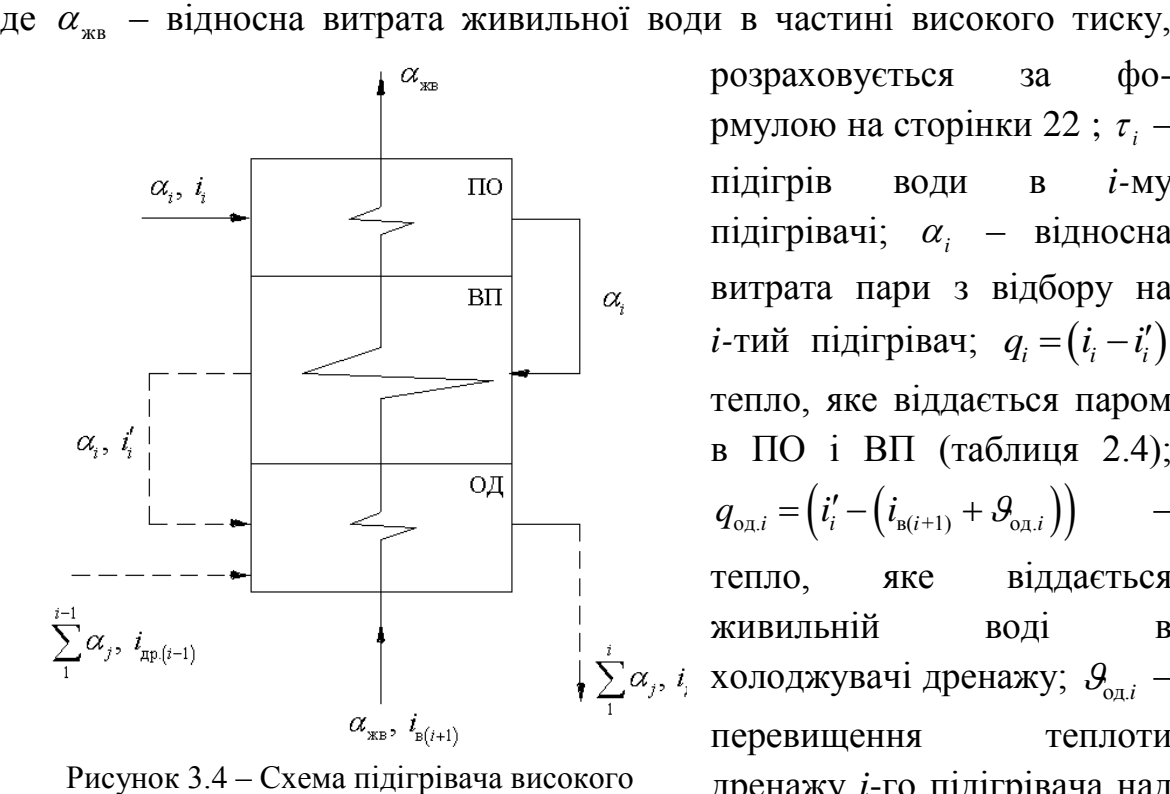

тиску

розраховується за формулою на сторінки 22;  $\tau_i$  – підігрів води в *i-*му підігрівачі;  $\alpha_i$  – відносна витрата пари з відбору на *i*-тий підігрівач;  $q_i = (i_i - i'_i)$ тепло, яке віддається паром в ПО і ВП (таблиця 2.4);  $q_{0a,i} = (i'_{i} - (i_{b(i+1)} + \mathcal{S}_{0a,i}))$ тепло, яке віддається живильній воді в холоджувачі дренажу;  $\mathcal{G}_{_{\text{O}\!{\scriptscriptstyle{A}} i}}$  – перевищення теплоти дренажу *i*-го підігрівача над теплом живильної води за (*i*+1)-м підігрівачем, яке

приймається рівним від 40 до 60 кДж/кг, що відповідає температурному напору на виході з ОД, рівному  $10-15\degree C$ ;  $\alpha_j$  – дренаж верхнього підігрівача;  $i_{\text{ap}(i-1)}$  – ентальпія дренажу верхнього підігрівача; др.*i i* – ентальпія дренажу на виході з ОД даного ступеню підігрівача;  $\eta^i_{\text{IBT}}$  – ККД складного підігрівача, який можна прийняти 0,98.

З рівняння теплового балансу при відомих інших величинах знаходиться витрата гріючої пари на підігрівач.

Отримані результати розрахунків для серії ПВТ записуються в таблицю 3.4.

|          |             |            |         | .          |                         |                         |                                      |              |
|----------|-------------|------------|---------|------------|-------------------------|-------------------------|--------------------------------------|--------------|
| Номер    | $\iota_i$ , | $\iota$ ;, | $q_{i}$ | $\iota$ ;, | $l_{\text{ap.}(i-1)}$ , | $\iota_{\text{ap}.i}$ , | $q_{_{\text{\tiny{O\!{\rm I},i}}}},$ | $\alpha_{i}$ |
| $\Pi$ BT | кДж/кг      | кДж/кг     | кДж/кг  | кДж/кг     | кДж/кг                  | кДж/кг   кДж/кг         |                                      |              |
|          |             |            |         |            |                         |                         |                                      |              |
|          |             |            |         |            |                         |                         |                                      |              |

Таблиця 3.4 – Результати розрахунку підігрівачів високого тиску

### **3.6. Розрахунок деаератору живильної води**

<span id="page-30-0"></span>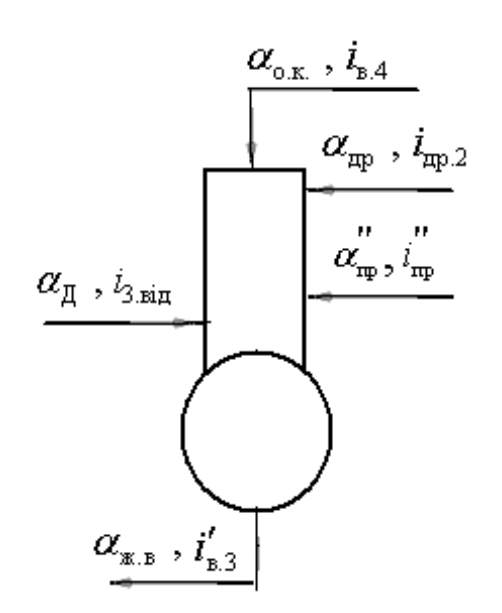

Рисунок 3.5– Схема деаератору

При розрахунку змішуючих підігрівачів, яким є деаератор, використовують рівняння матеріального і теплового балансів, в яких враховують усі потоки пари і води, що підводяться до нього: гріюча пара з відбору турбіни, потік основного конденсату, злив дренажів з ПВТ, злив дренажу з продування барабана котла, а також що відводяться від нього – потік живильної води.

З рівняння матеріального і теплового балансів визначають спочатку долю відбору пари в

деаератор  $\alpha_{_{\! H}}$ , а потім долю відбору води (основного конденсату)  $\alpha_{_{\rm ox}}.$ 

Рівняння теплового та матеріального балансу деаератору, який включений до схеми, мають такий вигляд:

$$
\begin{cases}\n\alpha_{\text{A}} + \alpha_{\text{np}}'' + \alpha_{\text{ok}} + \alpha_{\text{np}} = \alpha_{\text{kb}} \\
\alpha_{\text{A}} \cdot i_{3 \text{.} \text{si}_{\text{A}}} + \alpha_{\text{np}}'' \cdot i_{\text{np}}'' + \alpha_{\text{ok}} \cdot i_{\text{B},4} + \alpha_{\text{np}} \cdot i_{\text{np},2} = \alpha_{\text{kb}} \cdot i_{\text{B},3}'\n\end{cases}
$$

де  $\alpha_{\rm\scriptscriptstyle WB}$  – відносна витрата живильної води, визначається за формулою на сторінки 22;  $\alpha_{\text{np}}$  – відносна витрата дренажу, яка дорівнює сумі всіх дренажів, які зливаються в деаератор  $\alpha_{\rm np} = \alpha_{\rm 1.\rm{si}\rm n} + \alpha_{\rm 2.\rm{si}\rm n}$ ,  $i'_{\rm \rm s.3}$  – ентальпія води в стані насичення при тиску в деаераторі;  $i_{\text{ap2}}$  – ентальпія дренажів високого тиску, які зливають в деаератор з ПВТ-2;  $i_{\text{A}4}$  - ентальпія основного конденсату за останнім ПНТ; від.3 *i* – ентальпія пари третього відбору турбіни.

Отримані результати розрахунку деаератору записуються в таблицю 3.5.

Таблиця 3.5 – Результати розрахунку деаератора

| $\alpha_{\rm_{\rm\scriptscriptstyle XEB}}$ | $\iota_{B.3}$ ,<br>кДж/кг | ⌒<br>$\alpha_{\rm ap}$ | $\iota_{\text{ap.2}}$ ,<br>кДж/кг | $\mu_{_{\rm OK}}$ | $v_{\rm B,4}$ ,<br>кДж/кг | $\alpha_{\pi}$ | $^{\prime}$ 3.від<br>кДж/кг |
|--------------------------------------------|---------------------------|------------------------|-----------------------------------|-------------------|---------------------------|----------------|-----------------------------|
|                                            |                           |                        |                                   |                   |                           |                |                             |

#### **3.7. Розрахунок підігрівачів низького тиску (ПНТ)**

<span id="page-31-0"></span>Розрахунок частини низького тиску теплової схеми розраховують, починаючи з ПНТ-4, а потім переходять до розрахунку теплового балансу інших підігрівачів, також враховують каскаднє зливання дренажів до змішувача (ЗМ): з мережевої підігрівальної установки і з усіх підігрівачів низького тиску.

Розрахункова схема частини низького тиску представлена на рисунку 3.6. Згідно схемі підвід основного конденсату  $\alpha_{\text{ox}}$  к кожному з ПНТ однаковий і визначений при розрахунку деаератору. Витрата гріючої пари на підігрівачі визначають з рівнянь теплового балансу.

Якщо підігрівач низького тиску є складним, то рівнянь теплового балансу буде відповідати формулі для ПВТ, з одним уточненям, що через підігрівачи рухається потік основного конденсату.

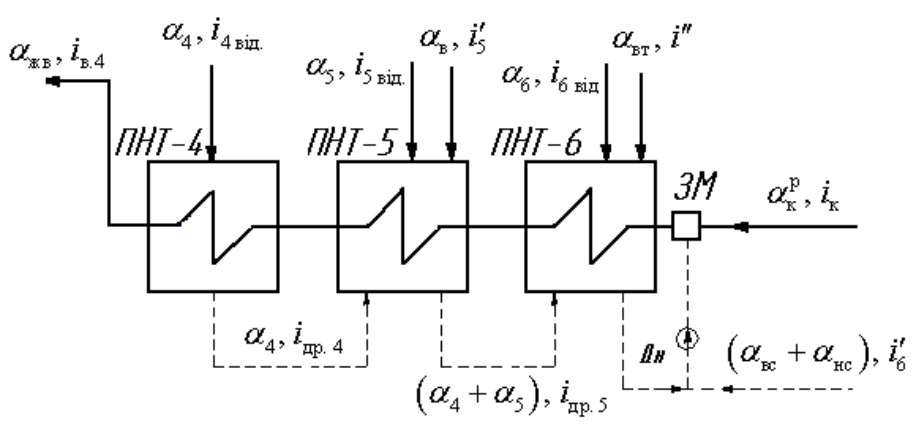

Рисунок 3.6 – Схема підігрівачів низького тиску

Всі інші підігрівачі є прості. Рівняння теплового балансу для визначення витрати пари на підігрівач, який працює по простій схемі буде мати вид:

якщо немає каскадного зливу дренажу:

$$
\alpha_{\text{ok}} \tau_i = \eta_{\text{IHT}}^i \left[ \alpha_i (i_i - i'_i) \right],
$$

якщо є каскадний злив дренажу:

$$
\alpha_{\text{ok}} \tau_{i} = \eta_{\text{IHIT}}^{i} \Bigg[ \alpha_{i} \big( i_{i} - i_{i}' \big) + \sum \alpha_{j} \Big( i_{\text{np.(i-1)}} - i_{\text{np.}i} \Big) \Bigg]
$$

де  $\alpha_{\rm os}$  – відносна витрата основного конденсату,  $\tau_i$  – підігрів основного конденсату в *i*-му підігрівачі;  $\eta_{\text{IHT}}$  – ККД підігрівача низького тиску, який можна прийняти рівним 0,98;  $\alpha_i$  – відносна витрата пари з відбору на *i*-тий підігрівач; *i i* – ентальпія пари на вході в *i*-тий підігрівач, *i i* – ентальпія води в стані насичення на виході з *i*-го підігрівача,  $\sum \alpha_j$  – сума дренажів з підігрівачів, що знаходяться вище *і*-го підігрівача;  $i_{\text{np}(i-1)}$  — ентальпія дренажу верхнього підігрівача; др.*i i* – ентальпія дренажу на виході з даного підігрівача, яка дорівнює  $i_{\text{m},i} = i_{\text{m},i} + \mathcal{G}_{\text{o},i}$ ;  $\mathcal{G}_{\text{o},i}$  – перевищення теплоти дренажу *i*-го підігрівача над теплом живильної води за (*i*+1)-м підігрівачем, яке приймається рівним від 40 до 60 кДж/кг.

Отримані результати розрахунку серії ПНТ записуються в таблицю 3.6.

|                         |  | $\sim$<br>$\sim$        |                         |  |  |
|-------------------------|--|-------------------------|-------------------------|--|--|
| $\alpha_{\rm IHHT4}^{}$ |  | $\alpha_{\rm IHHT5}^{}$ | $\alpha_{\rm IHHT6}^{}$ |  |  |
| $\iota_4$               |  | $\iota_{\varsigma}$     | $^{6}$                  |  |  |
| $^{\iota}$ 4            |  | $^{\iota_{5}}$          | °6                      |  |  |
| $l_{\rm qp,3}$          |  | $l_{\rm \pi p.4}$       | $l_{\text{ap.5}}$       |  |  |
| $l_{\rm \pi p.4}$       |  | $l_{\rm ap.5}$          | $l_{\rm np.6}$          |  |  |

Таблиця 3.6 – Результати розрахунку підігрівачів низького тиску

#### **3.8. Контроль матеріального балансу**

<span id="page-33-0"></span>Відносна витрата конденсату  $\alpha_{\kappa}^{\mathfrak{p}}$  з конденсатора з боку регенеративної системи визначається з рівняння матеріального балансу. Це рівняння включає потоки дренажів з підігрівачів низького тиску ПНТ 1  $\sum^Z \alpha_{\text{IHT}}$ , з випарника  $\alpha_{\text{\tiny B}}$ , дренаж вторинної пари  $\alpha_{\text{\tiny B}}$  і дренажі з мережевої установки  $\alpha_{\text{\tiny BC}}^{\text{}}$ ,  $\alpha_{\text{\tiny HC}}^{\text{}}$ .

$$
\alpha_{\kappa}^{\rm p} = \alpha_{\rm ok} - \sum_{1}^{Z} \alpha_{\rm IIHT} - \alpha_{\rm b} - \alpha_{\rm br} - \alpha_{\rm nc} - \alpha_{\rm nc}
$$

Важливим критерієм вірного виконання розрахунку є контроль матеріального балансу конденсату з боку пари і конденсату.

$$
\alpha_{\scriptscriptstyle K}^p = \alpha_{\scriptscriptstyle K}^{\scriptscriptstyle \Pi}
$$

Рівність повинно виконуватись з точністю до 0,1%.

Коли визначені всі потоки пари та конденсату, правильність розрахунку перевіряють рівнянням матеріального балансу конденсатора, яке включає відносні витрати пари на підігрівачі високого тиску ПВТ 1  $\sum^Z \alpha_{\text{IBT}}$ , на деаератор  $\alpha_{_\text{\tiny{A}}}$ , підігрівачі низького тиску  $\sum^Z \alpha_{\text{IHT}}$ 1  $\sum$ <sup>*Z*</sup>  $\alpha$ <sub>ПНТ</sub>, випарник

$$
\alpha_{\rm B}
$$
і витрати на мережеву установку  $\alpha_{\rm BC}$ ,  $\alpha_{\rm HC}$ :  

$$
\alpha_{\rm K}^{\rm n} = 1 - \sum_{\rm I}^{Z} \alpha_{\rm IIBT} - \alpha_{\rm A} - \sum_{\rm I}^{Z} \alpha_{\rm IIHT} - \alpha_{\rm B} - \alpha_{\rm BC} - \alpha_{\rm HC}
$$

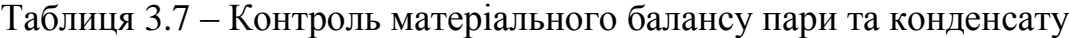

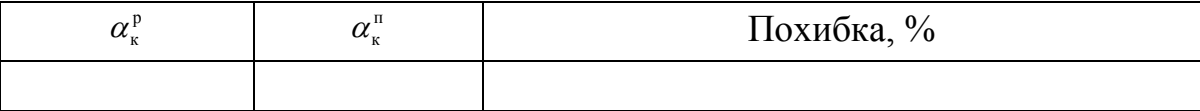

## <span id="page-34-0"></span>**4. ВИЗНАЧЕННЯ АБСОЛЮТНИХ ЗНАЧЕНЬ ВИТРАТ ПАРИ І КОНДЕНСАТУ**

Витрата пари на турбіну визначається з рівняння:

$$
D_0 = \frac{N_{\text{en}}}{\sum \Bigl[\alpha_{_{j,(j+1)}} \cdot H_{_{j,(j+1)}}^{^{i}}\Bigr] \eta_{_{\text{M}}} \eta_{_{\text{F}}}}
$$

де  $\alpha_{j,(j+1)}$  – доля пропуску пари через відсіки турбіни між відборами; ,( 1) *<sup>i</sup> H j j* – внутрішнє зменшення теплоти пари в даному відсіку;  $\eta_{\text{M}} = 0.99 \div 0.995$  – механічний ККД турбіни;  $\eta_{\text{r}} = 0.98 \div 0.99$  – ККД генератора.

Розрахунок розподілу потужності по відсіках зручно вести в табличній формі (таблиця 4.1).

|                                      | Відсіки турбіни               |                |                                                                                                    |                 |                |              |                                                                                         |  |  |  |
|--------------------------------------|-------------------------------|----------------|----------------------------------------------------------------------------------------------------|-----------------|----------------|--------------|-----------------------------------------------------------------------------------------|--|--|--|
| Визначувані<br>величини              | До<br>$1-\Gamma$ o<br>відбору | між<br>$1 - 2$ | M12K<br>$2 - 3$                                                                                                    | M12K<br>$3 - 4$ | між<br>$4 - 5$ | між<br>$5-6$ | M12K<br><b>6</b> відб. і<br>конденсат-<br>тором                                         |  |  |  |
| ${\mathbf \alpha}_{j,(j+1)}$         |                               |                |                                                                                                    |                 |                |              | $1-\alpha_1$ $\left 1-\alpha_1-\alpha_2\right $ $\left 1-\sum \alpha_i=\alpha_k\right $ |  |  |  |
| $H_{j,(j+1)}$                        | $l_0$                         |                | $-i_{\rm 1.si\pi\rm 0}^\dagger  \dot{\imath}_{\rm 1.si\pi\rm 0}^{\phantom\dagger} - \dot{\imath}_{\rm 2.si\pi}^{\phantom\dagger} \dot{\imath}_{\rm 2.si\pi\rm 0}^{\phantom\dagger} - \dot{\imath}_{\rm 3.si\pi}^{\phantom\dagger}$ |                 |                |              | $l_{6\text{.big}}$                                                                      |  |  |  |
| $\alpha_{j,(j+1)} \cdot H_{j,(j+1)}$ |                               |                |                                                                                                    |                 |                |              |                                                                                         |  |  |  |

Таблиця 4.1 – Питомий розподіл потужності по відсіках

Знаючи витрату пари на турбіну  $D_{\!0}$ , визначаються абсолютні значення витрат пари у відбори *Dj* і складові схеми, як

$$
D_j = \alpha_j \cdot D_0
$$

Отримані результати записуються в таблицю 4.2:

|                                          |  |   |  |              |   | ຼ |    | - 71 |    |    |
|------------------------------------------|--|---|--|--------------|---|---|----|------|----|----|
| Відбори                                  |  | ◠ |  | <sub>0</sub> | К | B | BC | HC   | ЖВ | OK |
| Відносні<br>ВИ-<br>трати пари $\alpha_i$ |  |   |  |              |   |   |    |      |    |    |
| Абсолютні<br>$BH-$<br>трати пари $D_i$   |  |   |  |              |   |   |    |      |    |    |

Таблиця 4.2 – Абсолютні значення витрат пари у відбори турбіни

Контроль внутрішньої потужності турбоагрегату  $\frac{N_{\rm en}}{N_{\rm en}}$  $M$ /<sub>I</sub>  $\eta_{\rm M} \eta$ визначається по рівнянню яке складається з суми потужностей внутрішніх потоків, що розвивається конденсаційним потоком пари  $N_k^i = D_k \cdot H_k^i$  і потоком відібраної пари  $N_j^i = D_j H_j^i = D_j (i_0 - i_j)$ , де  $i_j$ - ентальпія відібраної пари:

$$
N_k^i + \sum_{1}^{Z} N_j^i = \frac{N_{\text{en}}}{\eta_{\text{m}} \eta_{\text{r}}}
$$

Ліва і права частині рівняння не повинні відрізнятися одна від одної на долі відсотка 0,1%. При великих відхиленнях слід перевірити і уточнити розрахунок.

Таблиця 4.3– Контроль внутрішньої потужності турбоагрегату

| $N_k^i$<br>T | <u>• ел</u><br>$\eta_M \eta_T$ | Похибка, % |
|--------------|--------------------------------|------------|
|              |                                |            |

Після визначаються абсолютні витрати пари на всі елементи схеми: витрату додаткової води, витрати пари на випарник, на продувку котла і продувку випарника, на мережеву установку.

Уточненню підлягають значення частки відборів пари на мережеві підігрівачі при новому значенні  $D_{\scriptscriptstyle 0}$ .

#### <span id="page-36-0"></span>**5. ЕНЕРГЕТИЧНІ ПОКАЗНИКИ ТУРБОУСТАНОВКИ**

Повна витрата теплоти на турбоустановку  $\mathcal{Q}_{\scriptscriptstyle{\text{ry}}}$ , МВт $:$ 

$$
Q_{\rm{ry}} = D_0 (i_0 - i_{\rm{ms}}).
$$

Витрата пари турбоустановкою на мережеву підігріваючу установку  $Q_{\scriptscriptstyle\rm T}^{}$ ,МВт $:$ 

$$
Q_{\rm r} = D_{\rm BC} (i_{\rm 5} - i_{\rm 5}') + D_{\rm BC} (i_{\rm 6} - i_{\rm 6}').
$$

Витрата теплоти на виробництво електроенергії,  $\mathcal{Q}^{\text{e}}_{\text{ry}},$  МВт $:$ 

$$
Q_{\text{ry}}^{\text{e}} = Q_{\text{ry}} - Q_{\text{r}} - (D_{\text{LB}} - D_{\text{np.B}})(i_{\text{xa}} - i_{\text{db}}) - D_{\text{np.B}}(i_{\text{B}}' - i_{\text{db}}).
$$

Питома витрата тепла на виробництво електроенергії  $q_{\text{\tiny TV}}^\text{e}$ , кДж/кг $\,$  :

$$
q_{\text{ry}}^{\text{e}} = \frac{Q_{\text{ry}}^{\text{e}}}{N_{\text{en}}}.
$$

ККД турбоустановки на виробництво електроенергії:

$$
\eta_{\rm\scriptscriptstyle ry}^{\rm e} = \frac{1}{q_{\rm\scriptscriptstyle ry}^{\rm e}}\,.
$$

 $T$ еплове навантаження котла  $\mathcal{Q}_{\kappa}, \mathrm{MBr}$ :

$$
Q_{\kappa} = D_{\kappa B} (i_0 - i_{\kappa B}).
$$

При ККД котла брутто рівному 0,90÷0,93 витрата теплоти палива складає,  $Q_{\text{max}}$ , МВт:

$$
Q_{\text{max}} = \frac{Q_{\kappa}}{\eta_{\kappa}} \, .
$$

ККД енергоблоку (брутто),  $\eta_{\scriptscriptstyle\rm e6}$ :

$$
\eta_{\text{e}6} = \frac{N_{\text{en}}}{Q_{\text{nan}}}.
$$

 $\Pi$ итома витрата умовного палива  $b_{\rm y}$ , кг/ $\left($ к $\rm Br\cdot roq\right)$ :

$$
b_{y} = \frac{3600}{Q^{y_{T}} \eta_{e6}},
$$

де теплота згорання умовного палива рівна  $Q^{\text{yr}} = 29300 \text{ KJm} / \text{Km}$ , ця величина залежить від палива, що використовується.

алежить від палива, що використовується.<br>Для сучасних енергоблоків ТЕС  $b_y = 0,315 \div 0,320$  кг/(кВт·год)

Витрата умовного палива  $B_{\rm y}$ , кг/с.:

$$
B_{\rm y} = \frac{Q_{\rm max}}{Q^{\rm yr}}
$$

## **6. ЗАГАЛЬНІ ПОЛОЖЕННЯ ДО ДИПЛОМНОГО ПРОЕКТУВАННЯ**

<span id="page-37-0"></span>1. Дипломний проект і дипломна робота (ДП і ДР ) – це вид кваліфікаційної роботи, виконуваної на певному освітньокваліфікаційному рівні – бакалавр , спеціаліст, магістр.

2. Дипломний проект виконують з проектування виробу, об'єкту, технологічного процесу, комп'ютерної програми та ін.

3. Дипломну роботу виконують по одному з напрямків: наукове дослідження, проведення аналізу та теоретичної розробки, моделювання та дослідження процесів і об'єктів, та ін.

4. При виконанні ДП або ДР студент – дипломник систематизує і закріплює знання за фахом, демонструє вміння застосування їх на практиці при вирішенні науково-технічних, економічних і організаційних завдань, а також підвищує рівень знань з розробки науково-технічних документів.

## **7. ЗМІСТ ДИПЛОМНИХ ПРОЕКТІВ ТА ДИПЛОМНИХ РОБІТ**

<span id="page-37-1"></span>За формою дипломний проект і дипломна робота – це комплект документів.

Документи ДП та ДР відносяться до науково-технічних (науковоекономічним та ін.) Вони можуть бути текстовими і графічними.

Дипломний проект або дипломна робота в загальному випадку містить наступні документи:

1 ) титульний лист;

2 ) відомість документів ( ВД) дипломного проекту або роботи ;

3 ) завдання на виконання дипломного проекту або роботи ;

4 ) звіт про виконання дипломного проекту або роботи ;

5 ) конструкторські документи ;

6 ) технологічні документи ;

7 ) програмні документи ;

8 ) плакати або інші ілюстраційні матеріали.

Документи у переліках 5), 6), 7) виконують залежно від спеціальності.

### **СПИСОК ЛІТЕРАТУРИ**

<span id="page-38-0"></span>1. Щегляев А. В. Паровые турбины/ А. В. Щегляев. – М. : Энергия, 1976.– 368 с.

2. Рыжкин В. Я. Тепловые электрические станции/ В. Я. Рыжкин. – М. : Энергоиздат, 1987. – 328 с.

3. Методические указания и исходные данные к практическим занятиям по курсу «Тепловые электрические станции» / В. М. Капинос, В. В. Рухлинский. – Харьков. ХПИ, 1989.

4. Методичні вказівки до розрахунку проточної частини у курсовому проекті парової турбіни/ І. Д. Усачів, Л. О. Гура, В. К. Гребньов. – Харків. ХДПУ 1999.

5. Елезаров Д.П. Теплоэнергетические установки электростанций/ Д. П. Елезаров. –М. : Энергоиздат, 1982. – 255 с.

6. Лосев С. М. Паровые турбины/ С. М. Лосев. – М. : Энергия, 1964.– 376 с.

7. Исаченко В. П. Теплопередача/ В. П. Исаченко. – М. : Энергия, 1975.– 488 с.

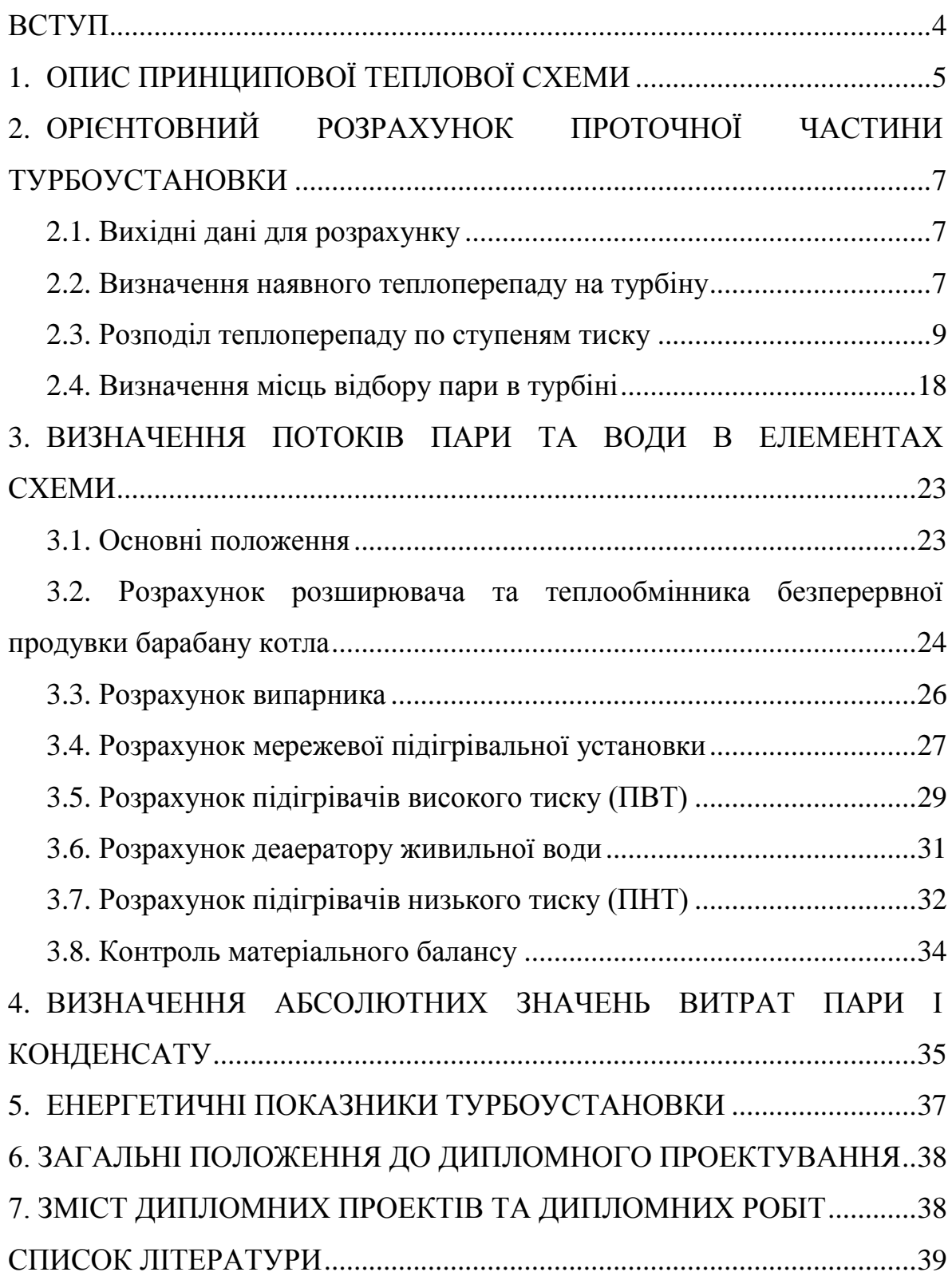

# **ЗМІСТ**

Навчальне видання

## Методичні вказівки до виконання випускної роботи бакалавра **«Розрахунок принципових теплових схем турбоустановок малої потужності»**

для студентів напряму 6.050601 «Теплоенергетика», спеціалізації 6.05060102 «Теплофізика»

Укладачі: ЛИТВИНЕНКО Оксана Олексіївна ІВАНЧЕНКО Олена Миколаївна МИХАЙЛОВА Ірина Олександрівна

Відповідальний за випуск А. В. Бойко

Роботу до видання рекомендував  $\Gamma$ . А. Крутиков

В авторській редакції

План 2015 р., поз. 191

Підписано до друку <u>2.09.2015</u>. Формат  $60\times84$   $1/16$ . Папір офісний. Друк ризографія. Гарнітура Times New Roman. Ум. друк. арк. 2,13. Наклад. 50 прим. Ціна договірна.

Видавничий центр НТУ "ХПІ", 61002, Харків, вул. Фрунзе, 21 Свідоцтво про державну реєстрацію ДК №3657 від 24.12.2009 р.

Друкарня НТУ "ХПІ", 61002, Харків, вул. Фрунзе, 21